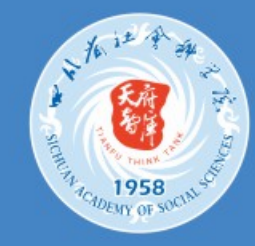

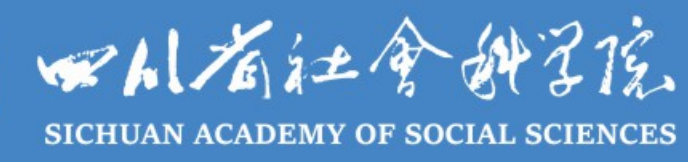

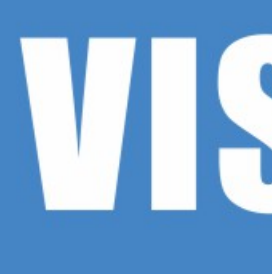

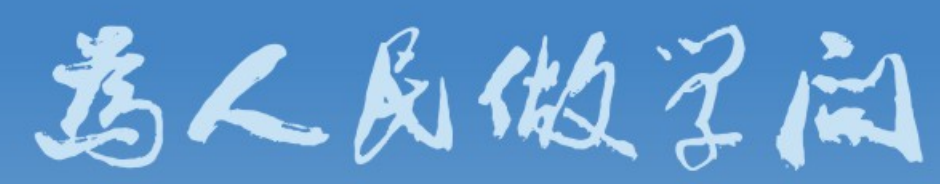

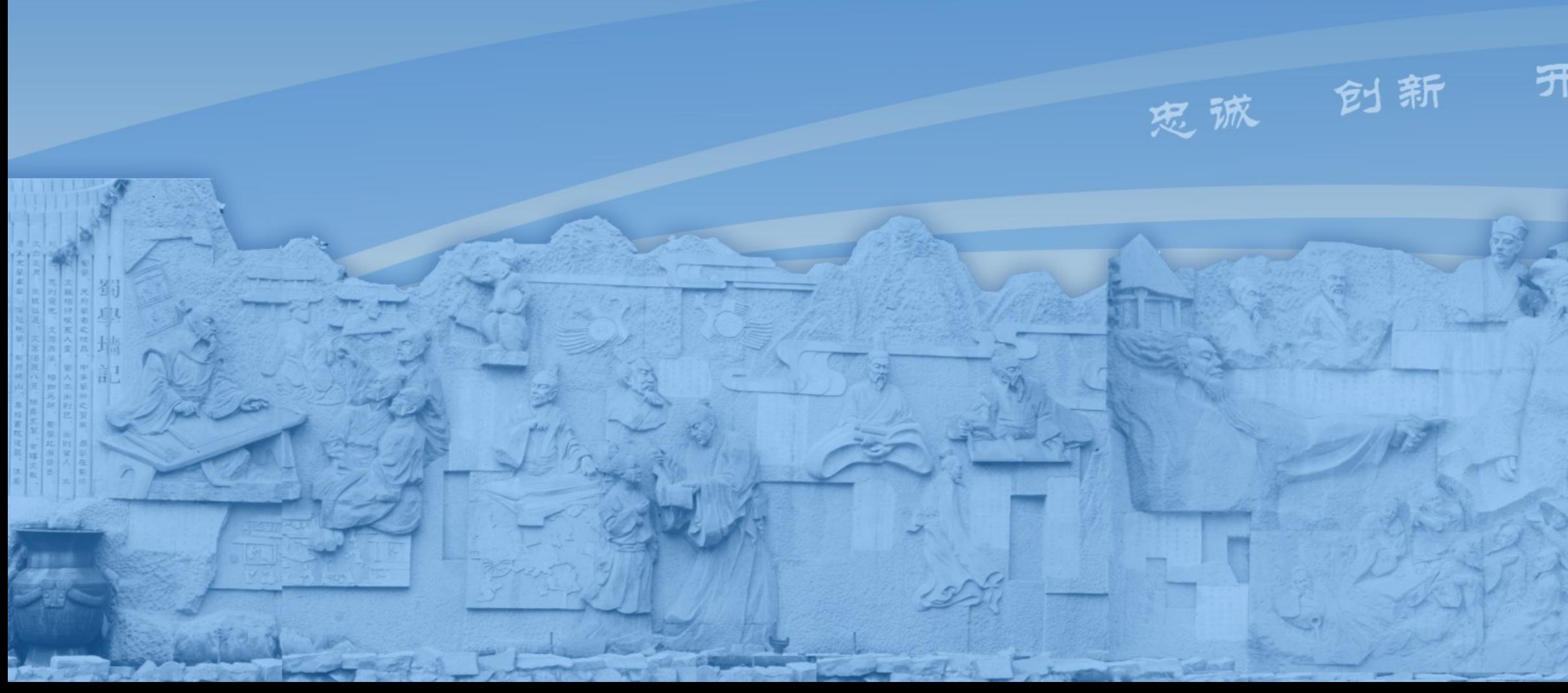

# VIS | 视觉识别手册

## 开放

和谐

## 院情简介

1958年成立的中国科学院四川分院哲学社会科学研究所系四川省社会科 学院前身, 1978年6月, 与原中共四川省委政策研究室合并组建"四川省社会 科学研究院",1983年更现名。现为全省哲学社会科学学术研究机构和社会 科学综合研究中心,省政府直属公益一类事业单位。2016年获原国家工商行 政管理总局商标局核发的"天府智库"商标注册证, 2017年入选首批省级新型 智库建设单位。

四川省社会科学院坚持以习近平新时代中国特色社会主义思想为指导, 坚持"忠诚、创新、开放、和谐"办院方针, 坚持"立足四川、研究四川、服务 四川",着力实施哲学社会科学创新工程,持续打造"坚强理论阵地、高端新 型智库、一流学术殿堂、重要传播平台",综合实力在全国地方社科院中属于 第一方队。

全院内设16个研究院(所): 经济研究所、农村发展研究所、区域经济 研究所、产业经济研究所、金融财贸研究所、马克思主义学院、政治学研究 所、社会学研究所、法学研究所、公共管理研究所、新闻传播研究所、民族 与宗教研究所、历史研究所、文学研究所、哲学研究所、生态文明研究所: 7个职能部门: 党政办公室、科研处、智库工作处、人事处、财务处、后勤 管理处、离退休工作处;以及机关党委(机关纪委)、文献信息中心、《社 会科学研究》杂志社;主管四川省社会科学院研究生学院、《企业家日报》 社、《当代县域经济》编辑部、四川企业管理研究开发中心等单位。

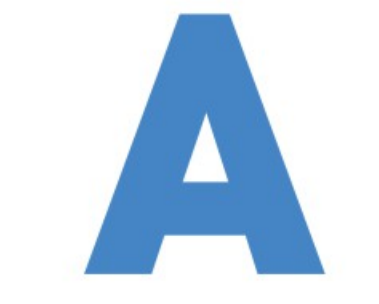

## 基础设计系统 **Basic Design System**

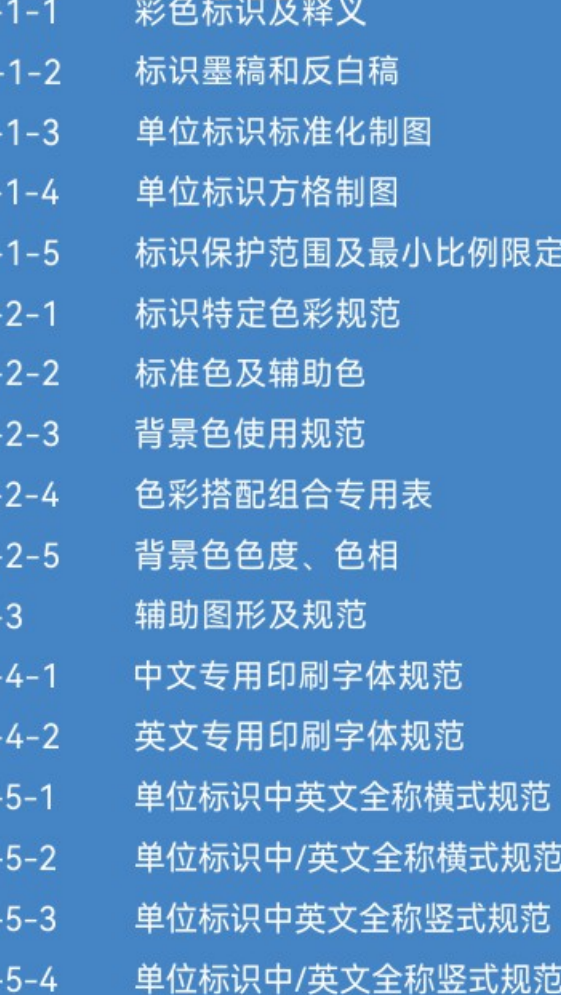

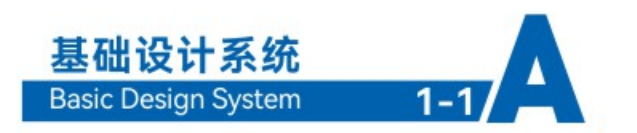

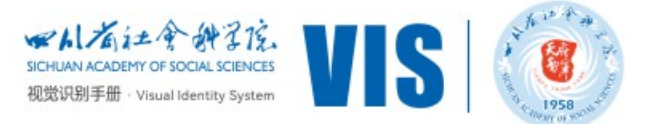

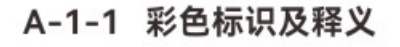

1.印章"天府智库"。书法字体居中,寓意每一位社科人都拥有一颗炙热的科研之心,也代表着四川 省科学研究院的发展方向和目标。中文与英文"TIANFU THINKTANK"和谐统一, 强调中外归一, 社科 人需对外开放、学贯中外,为人类社会科研事业贡献一份力量。

2.全图以太阳神鸟金箔图纹做底,喻历史悠久的天府之国古蜀文明,代表省社科院坚持传承弘扬优 秀传统文化。外圈无封闭线条,则寓意省社科院大胆创新的科研理念

3.1958为四川省社会科学院成立时间,寓意不忘初心。

4."四川省社会科学院"书法字体沿用原郭沫若书法题字,配英文注。郭沫若曾任中国科学院哲学社 会科学部主任,亦是中国科学院首任院长,故选用先生题字寓意继承先辈刻苦专研的科研态度,弘扬社 科精神, 传承中华文明。

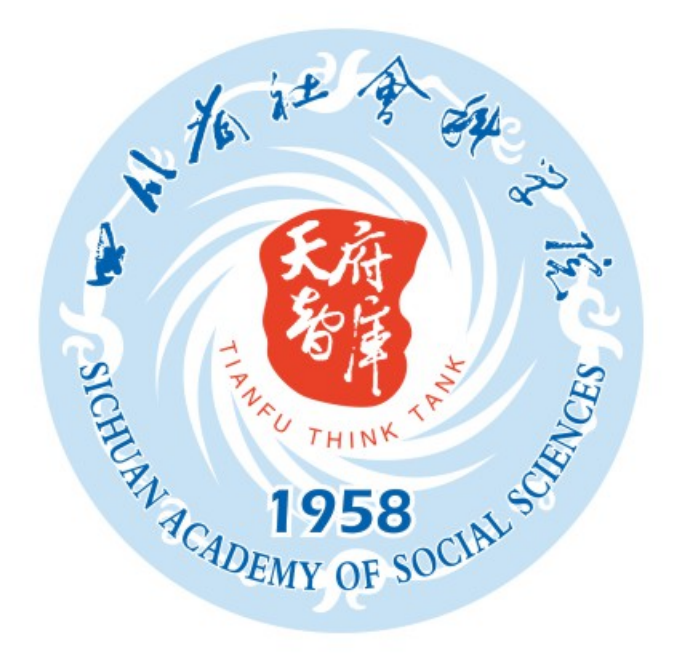

\* 16 A **PARTY ACADEMY OF SOCIAL** 

标识墨稿

彩色标识

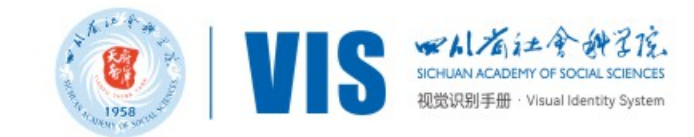

#### A-1-2 标识墨稿和反白稿

为适应媒体发布的需要,标识除彩色稿外,亦制定黑白稿和反白稿,保证标识在对外的形象中, 体现一致性。此为标识的标准黑白、反白稿、主要应用于报纸广告等单色印刷范围内,使用时请严格 按此规范进行。另外, 其中反白稿亦可应用在其它彩底上, 即可相应采用四色印刷。

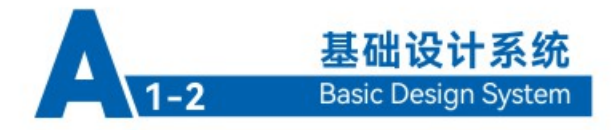

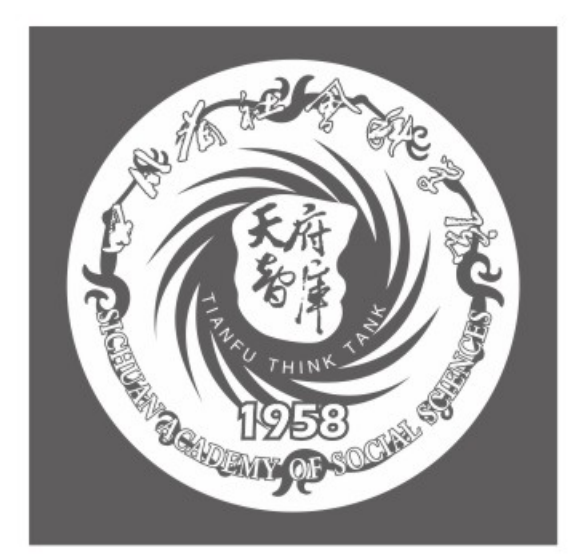

标识反白稿

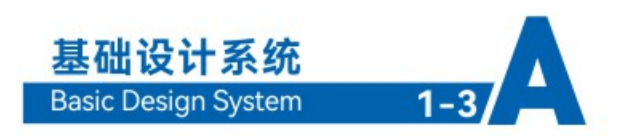

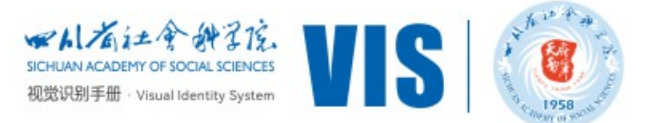

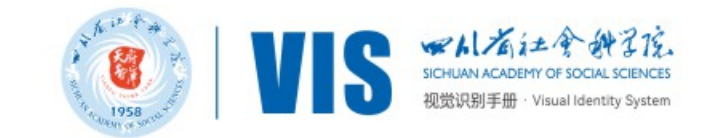

#### A-1-3 单位标识标准化制图

标识是单位的象征与精神、是单位特点的集中表现、又是视觉识别系统的核心。不正确地使用 标识将会误导公众, 从而削弱或损害单位形象, 因此标识制作的规范极为重要。

此标准化制图用于标识的快速准确绘制, 在制作过程中必须严格遵循, 并以此作为监督标准, 以便求取正确的单位标识。

注:本手册规定"X"为一个基本计量单位。

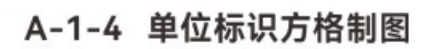

方格图用于标识的快速准确绘制,在相等的单位方格中规范标识的造型比例、结构、空间距离等 位置关系。在制作过程中必须严格遵循,并以此作为监督标准,以便求取正确的单位标识。

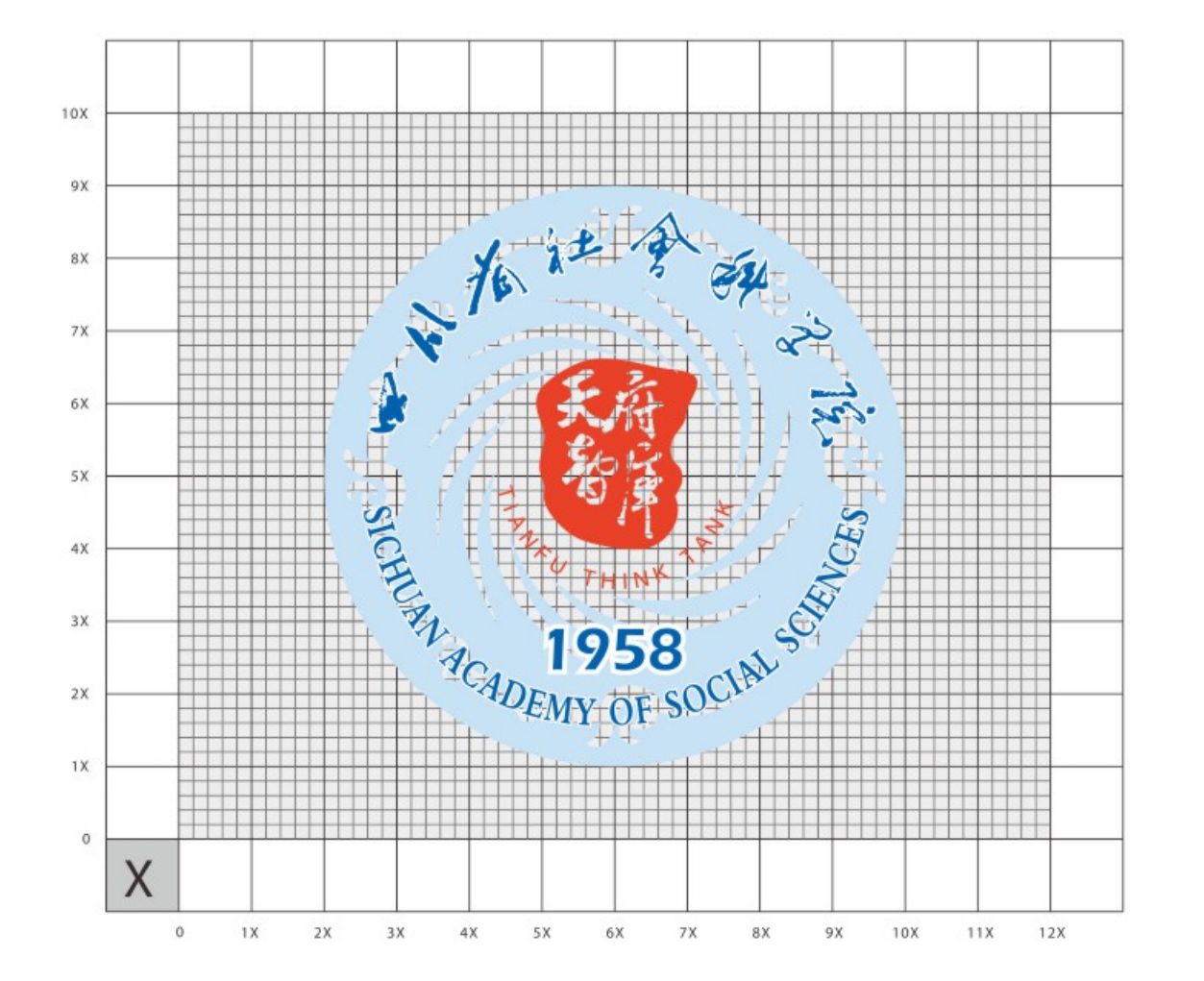

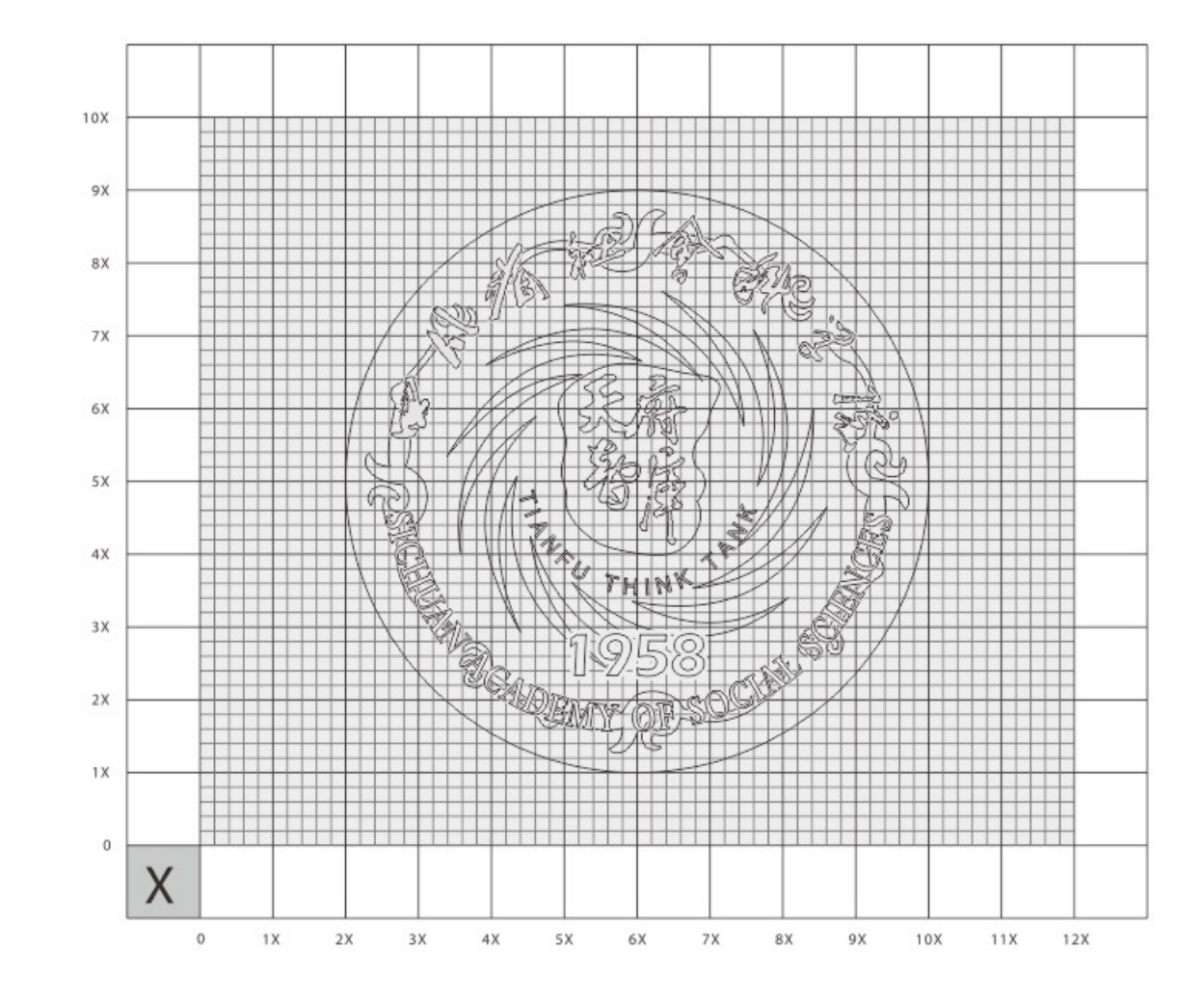

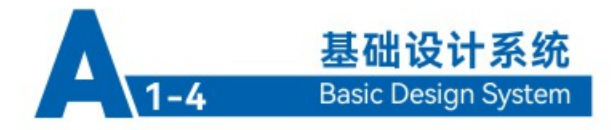

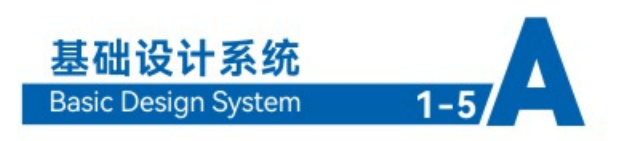

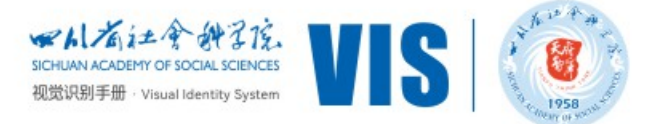

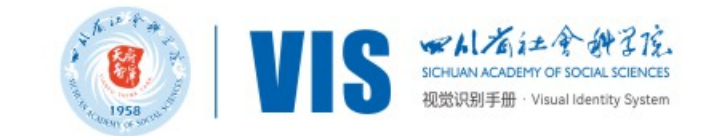

在任何情况下,需严格按照规定的色标使用。

A-2-1 标识特定色彩规范

#### A-1-5 标识保护范围及最小比例限定

由于人的视觉偏差、当标识缩放到一定程度时、人们会对标识产生一定的视觉误差、 通过对标识的保护范围及其最小使用比例以达到单位形象的统一。

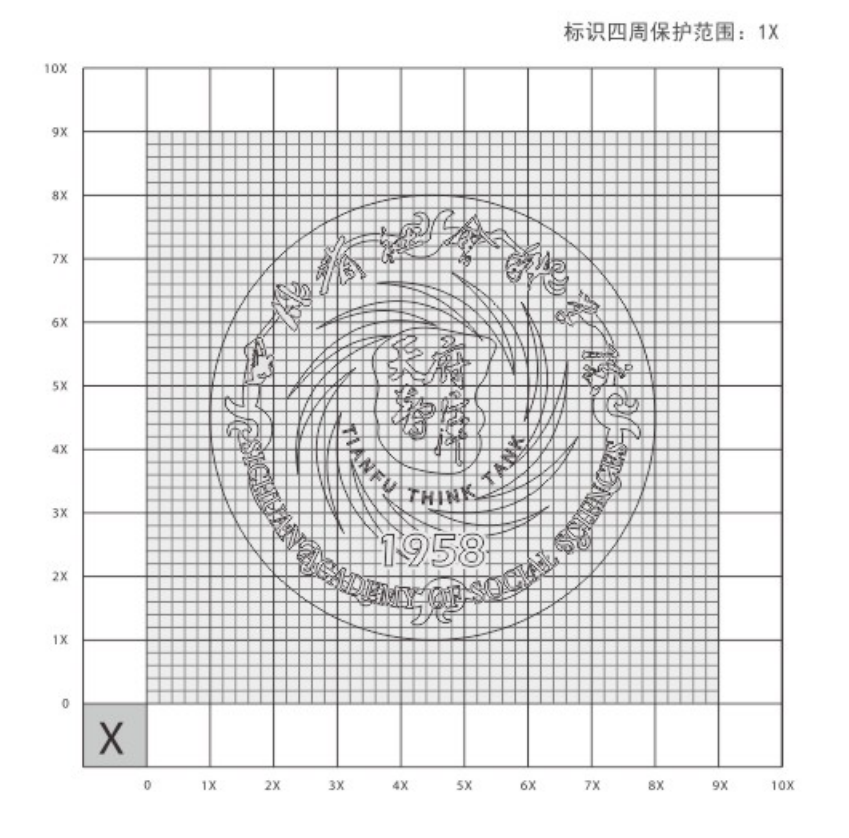

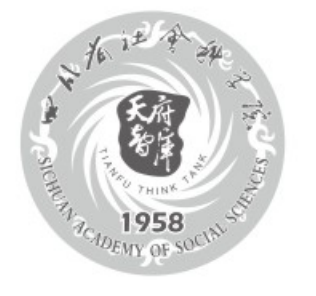

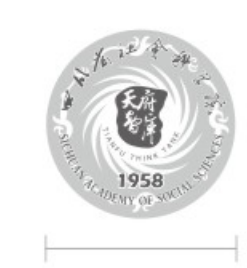

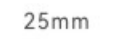

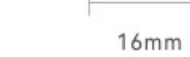

Min 10mm

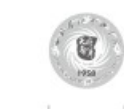

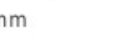

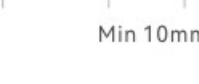

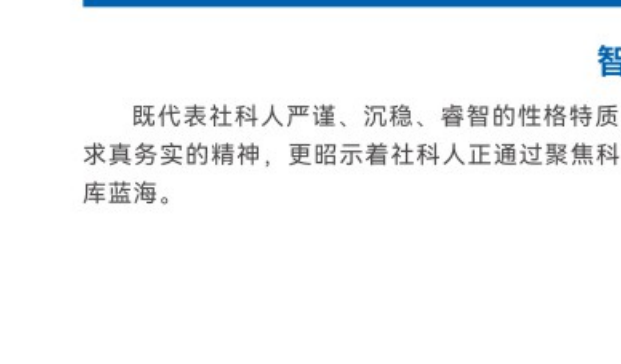

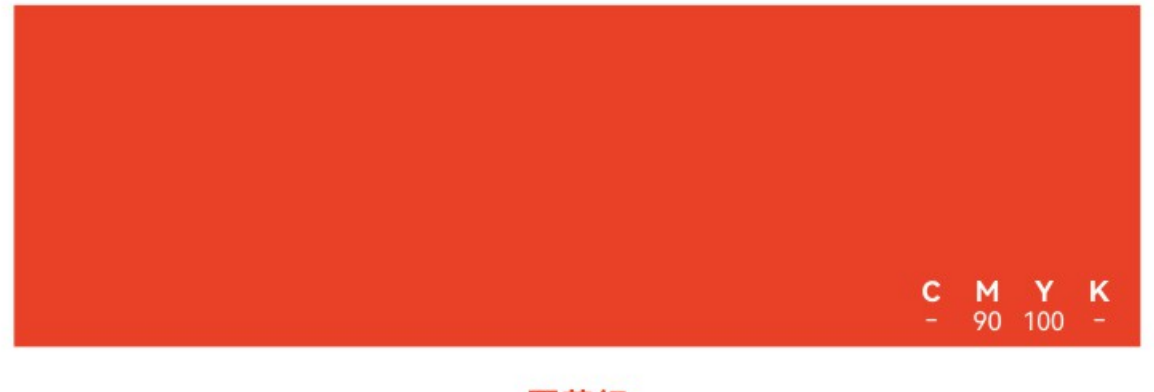

既象征着学者学子热情、乐观、阳光的文化气质,又象征开明开放、聚智聚才、百花齐放的学术 氛围,更象征百花潭水浇灌出的智慧之花、学术之花、理想之花……激情绽放,常开不败。

最小使用比例限定

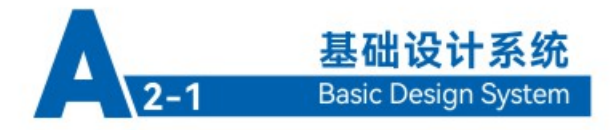

为确保四川省社会科学院形象的完整和统一,提高标识的识别性,规定标识色彩为蓝色、红色,

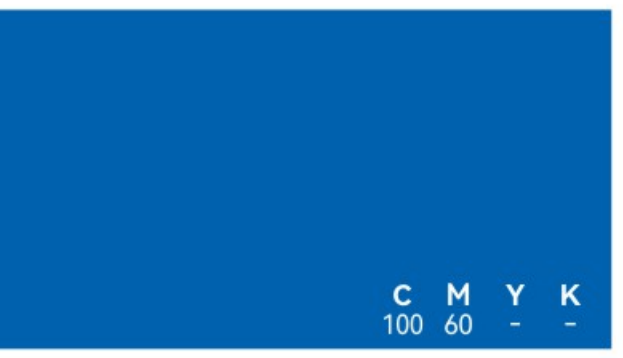

#### 智慧蓝

既代表社科人严谨、沉稳、睿智的性格特质,又代表社科人深邃深刻的思想、实事求是的态度、 求真务实的精神,更昭示着社科人正通过聚焦科研主业、组建创新团队、实施创新工程,努力开创智

#### 百花红

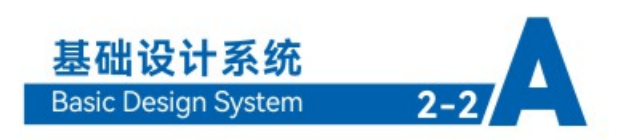

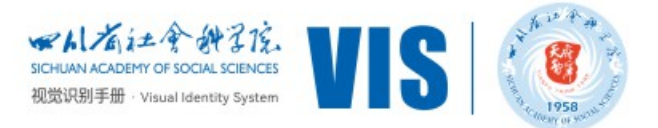

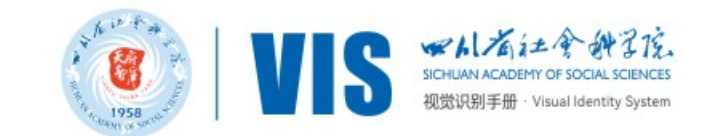

### A-2-2 标准色及辅助色

标准色及辅助色是象征单位精神及单位文化的重要视觉因素,它透过视觉传达产生强烈印象, 从 而达到色彩在视觉识别中的作用。

A-2-3 背景色使用规范

标识在不同的背景色下使用时根据实际情况来定, 大致的使用规范如下:

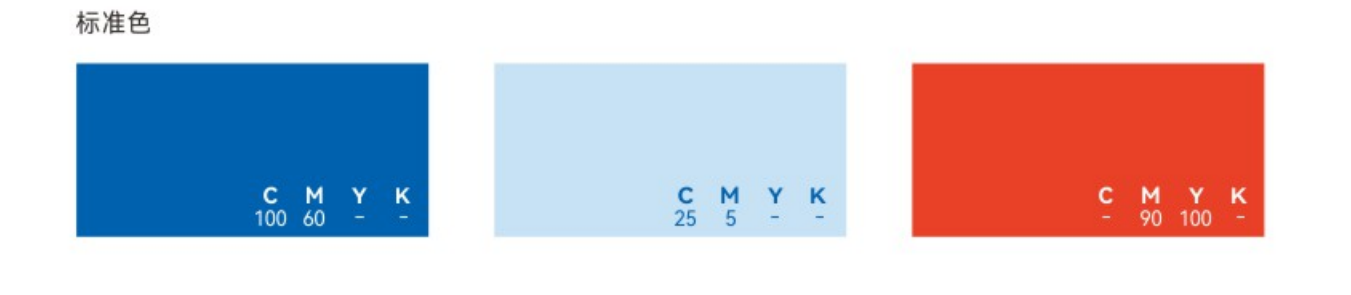

辅助色

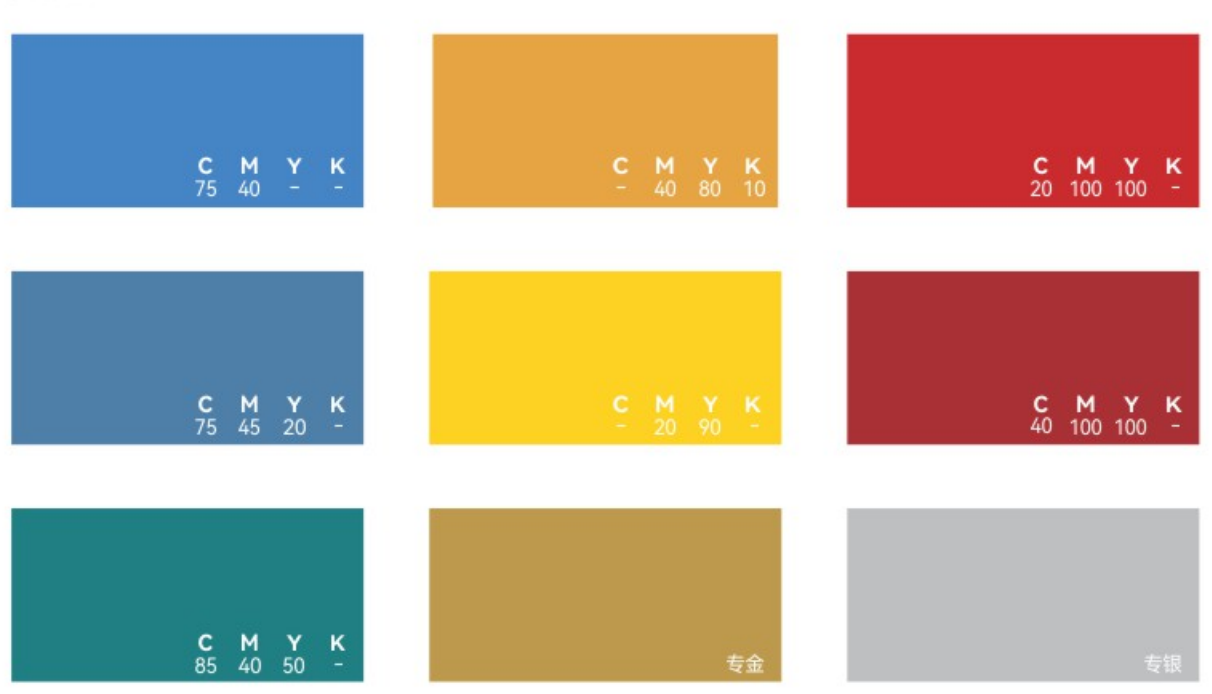

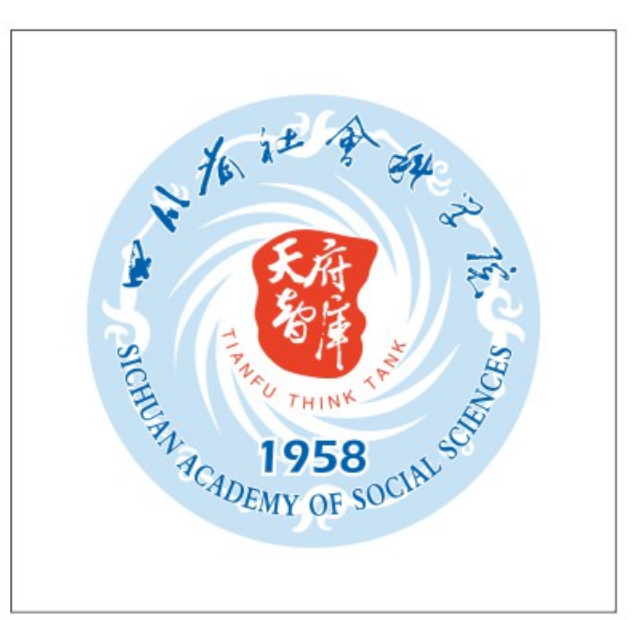

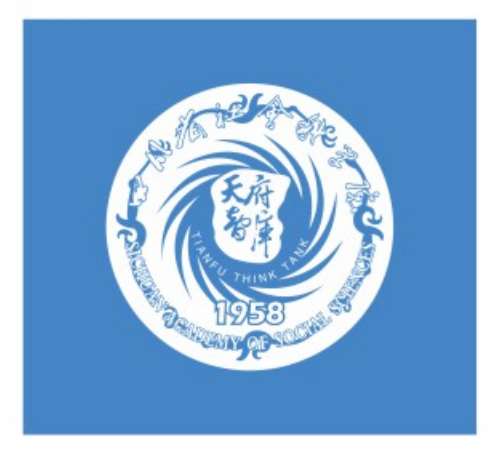

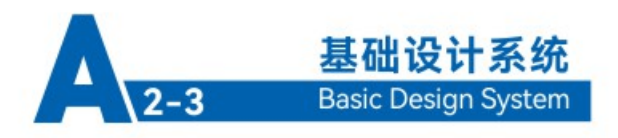

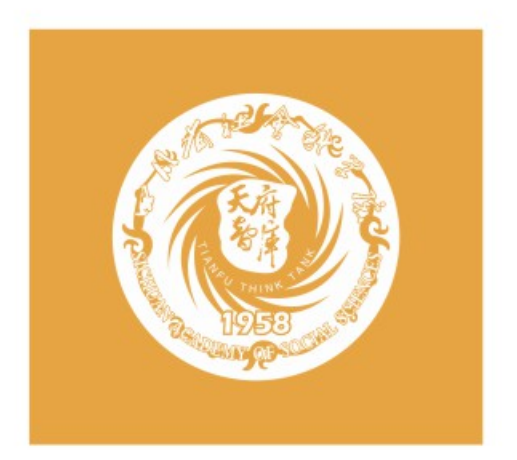

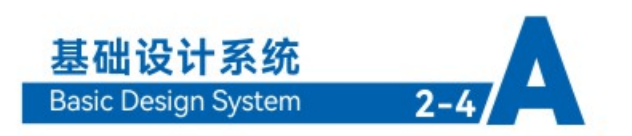

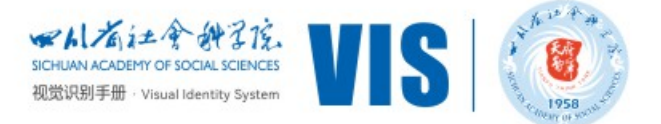

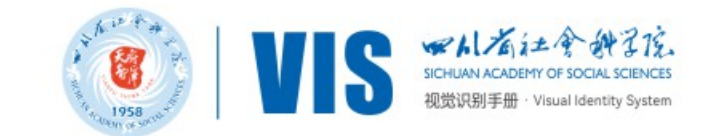

#### A-2-5 背景色色度、色相

为使单位形象统一,考虑到标准色在实际应用过程中的特殊(如渐变、底纹等)表现形 式,特制定以下标准色色阶规范。标识的色彩遵循明度规范的原则,在实际应用过程中应严 格按照本页规范执行, 以免造成视觉混乱。

为确保标准色在不同纸材印刷中的色彩相同,特规定几种常用纸张的印刷输出精度: 铜版纸张印刷: 175dpi 新闻纸张印刷: 100dpi 胶版纸张(国产)印刷: 133dpi 胶版纸张(进口)印刷: 150dpi

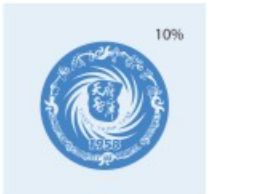

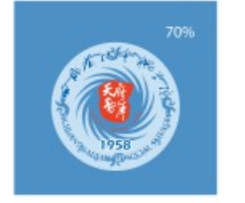

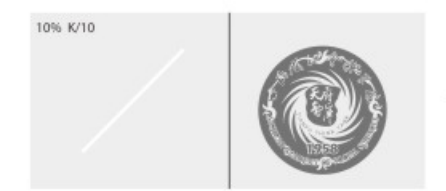

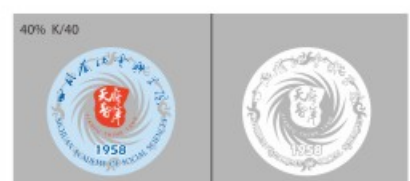

#### A-2-4 色彩搭配组合专用表

标识在不同的色相和明度的颜色背景下使用时,按照此规范来使用。

在一些特殊的情况下允许使用特殊的颜色,但标识颜色与背景色的颜色对比度应不低于 此使用表的范围。

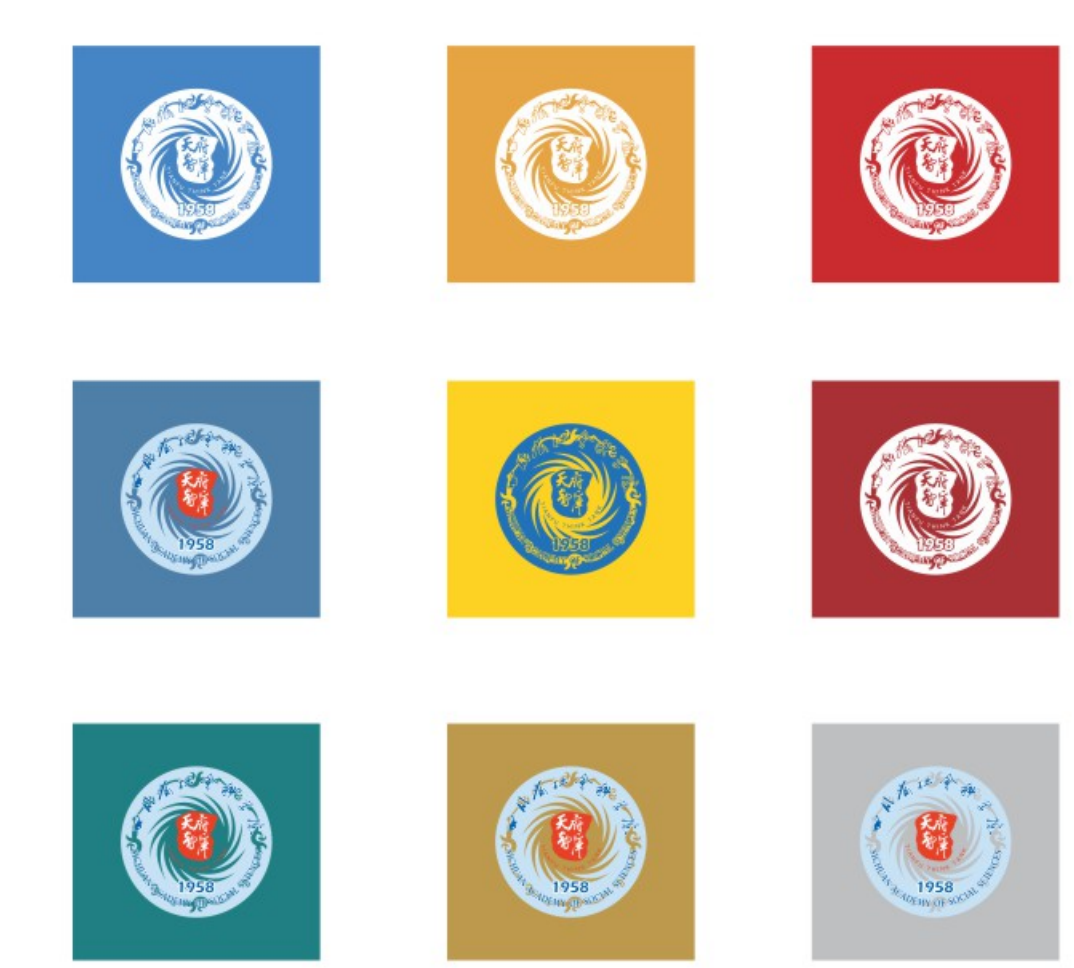

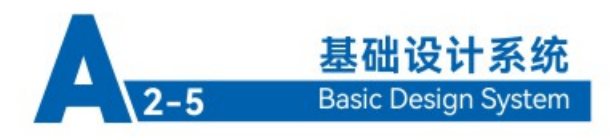

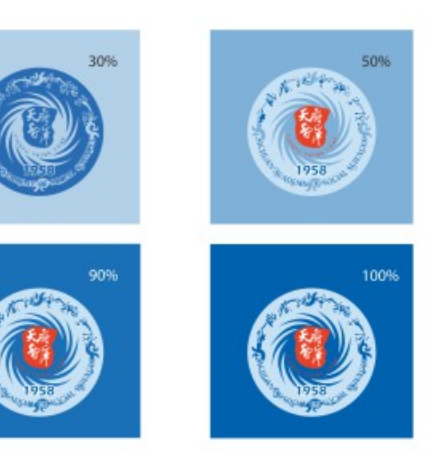

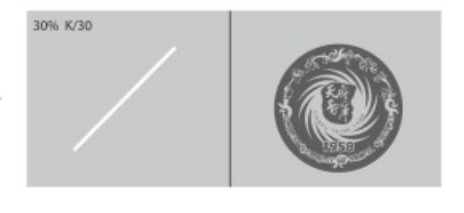

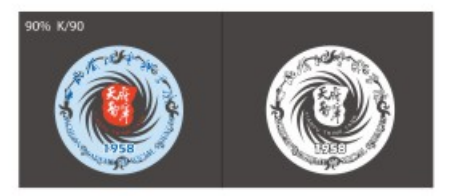

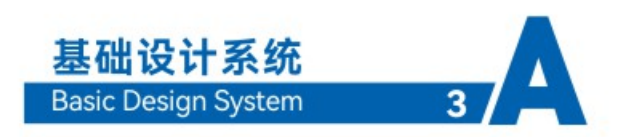

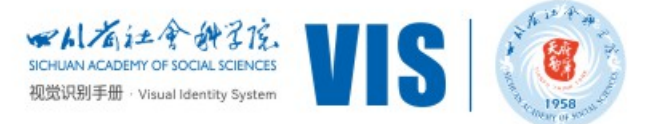

#### A-3 辅助图形及制作规范

为了充实单位形象、丰富标识的具体应用、在整体视觉要求的基础上设计了辅助图形、使其在 实际应用中达到丰富视觉效果、统一视觉形象的双重作用。

辅助图形以双手抱拳为抽象图形。

辅助图形主要做为装饰图形应用、可根据具体实际情况进行位置调整、但不论在任何情况、辅 助图形色度不得超过主标识、辅助图形要按比例缩放。

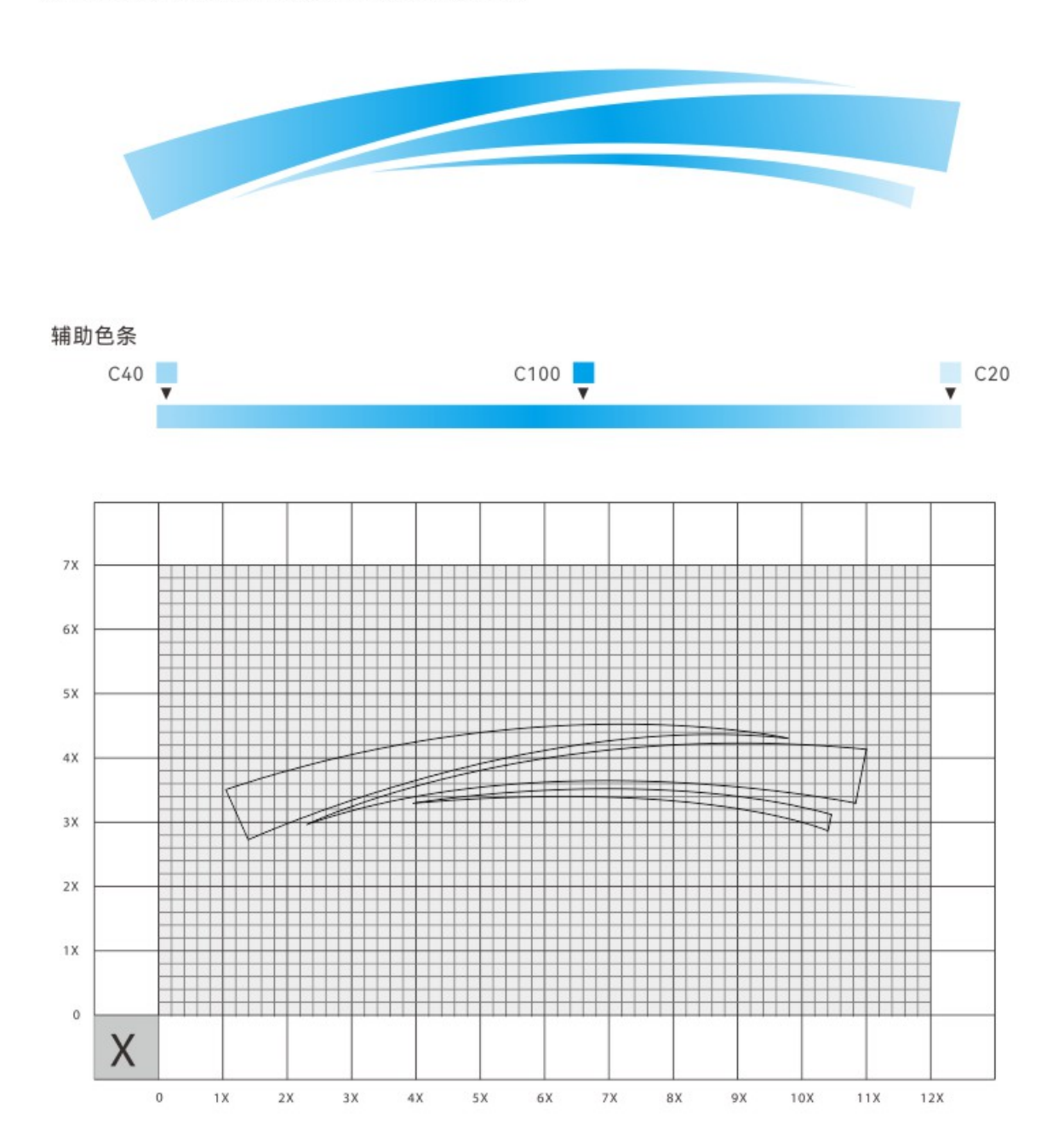

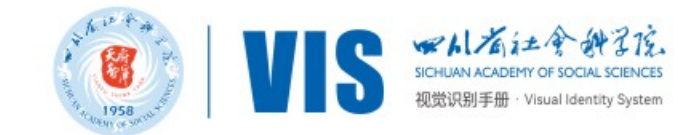

#### A-4-1 中文专用印刷字体规范

为使视觉形象更加统一, 所有传媒所用中文文字均应选用以下规定字体, 字体允许向右倾斜20度, 允许长体80%-90%, 允许扁体120%-130%; 特殊情况 (如节日, 庆典设计) 例外。

本手册字体为方正字款, 如非使用此类字体, 可选择不同种类的相同字体替代使用。

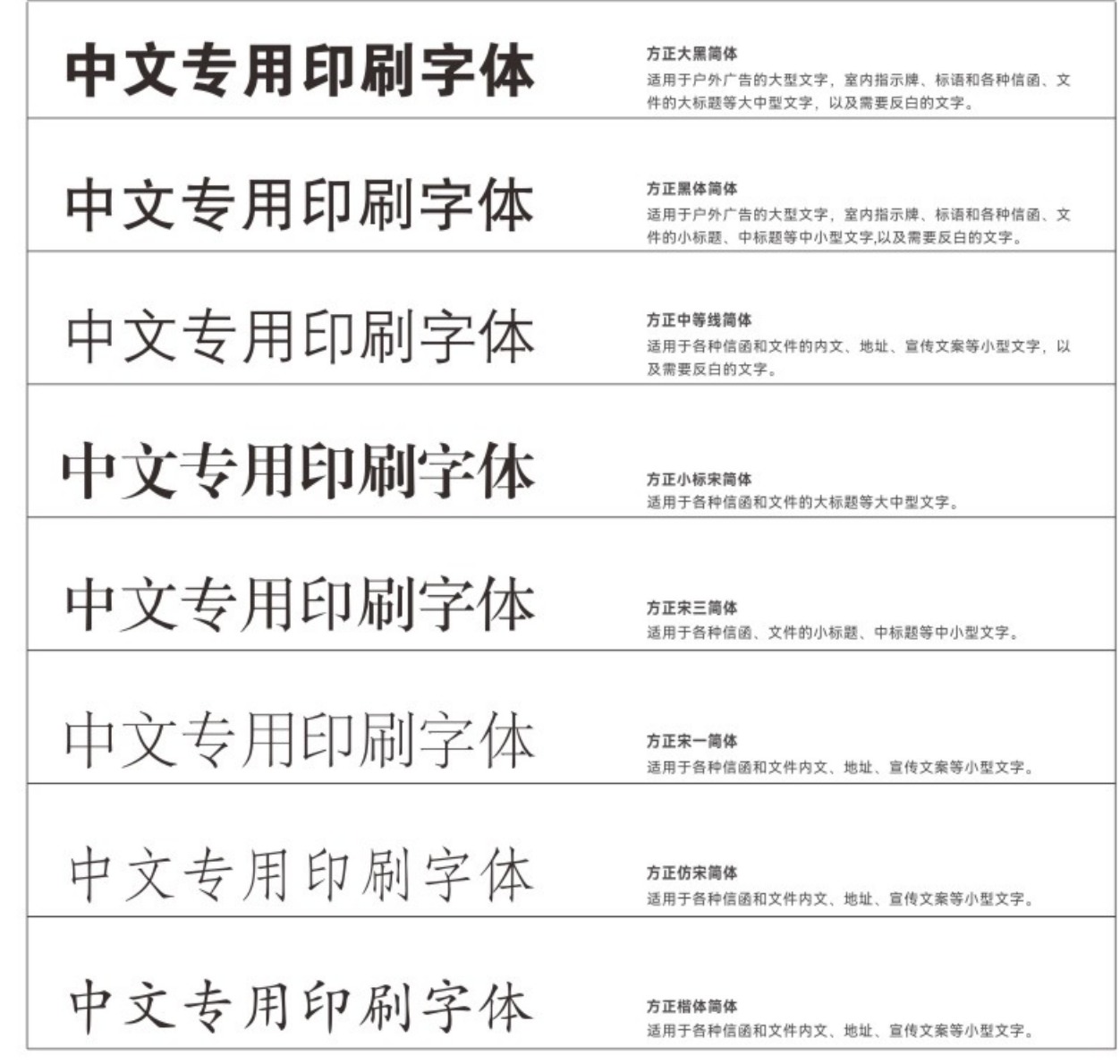

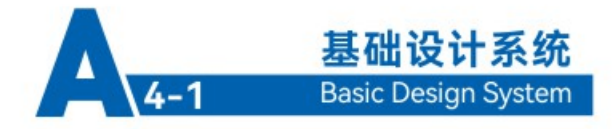

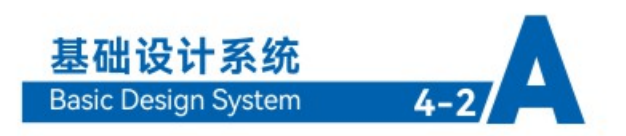

A-4-2 英文专用印刷字体规范

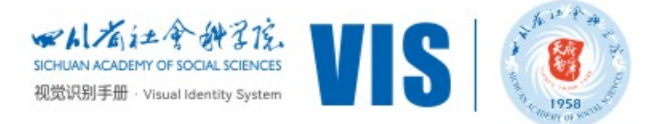

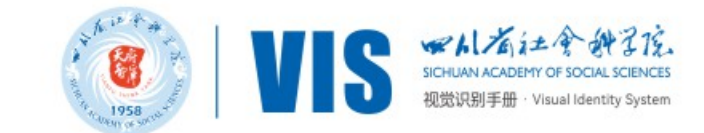

为使视觉形象更加统一, 所有传媒所用英文文字均应选用以下规定字体, 字体允许向右倾斜20度, 允许长体80%-90%, 允许扁体120%-130%; 特殊情况 (如节日, 庆典设计) 例外。

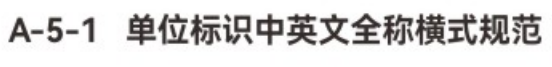

Sitka Text Bold 为英文全称专用字体;

专用字体字宽、字高和字距都经过调整,不得随意更改。

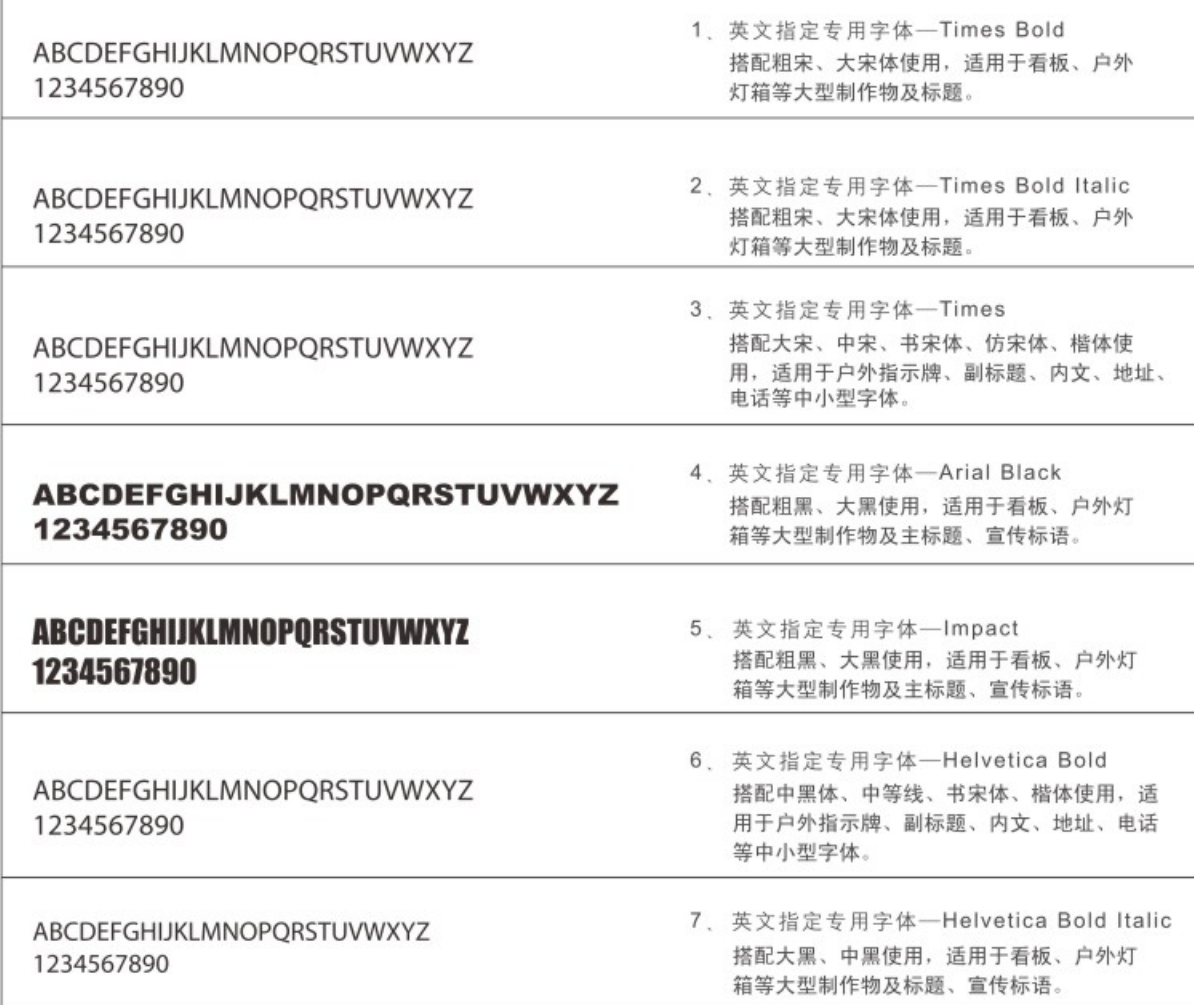

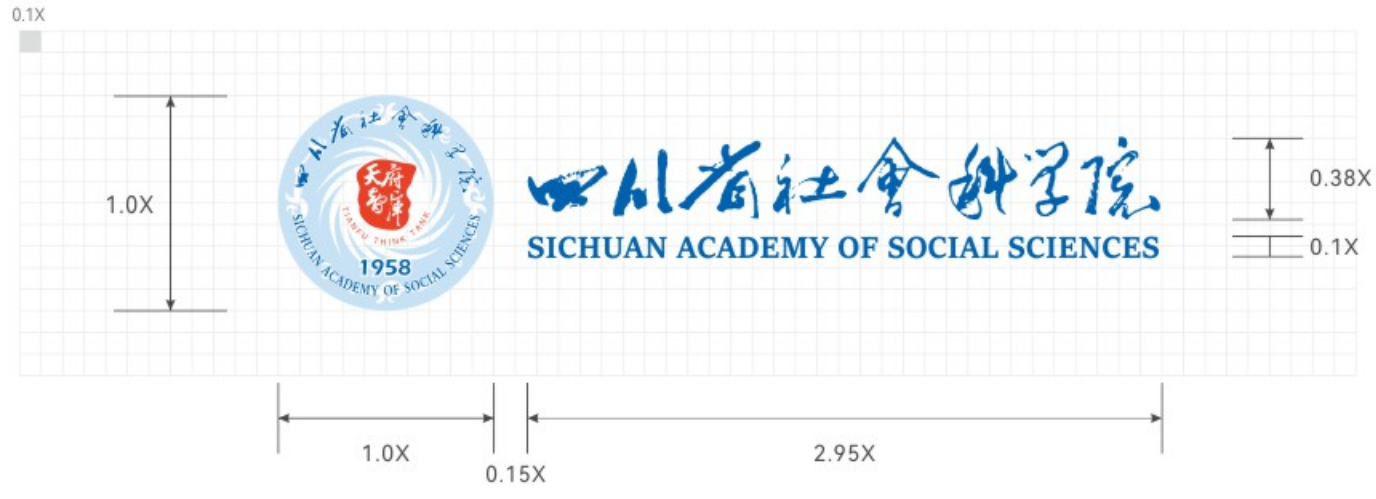

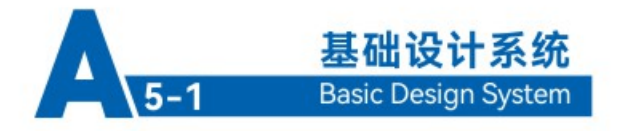

"四川省社会科学院"书法字体沿用原郭沫若书法题字,为中文全称专用字体;

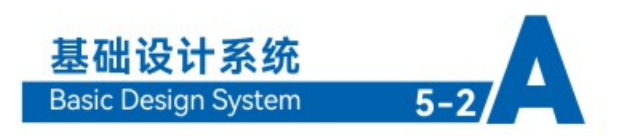

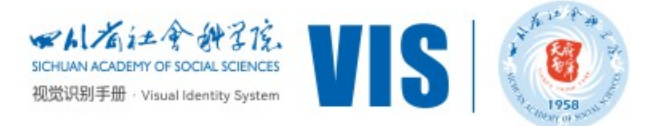

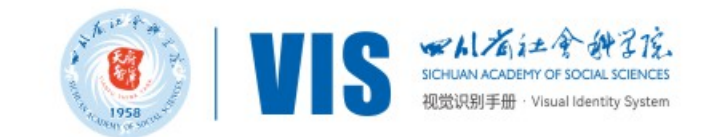

#### A-5-2 单位标识中/英文全称横式规范

"四川省社会科学院"书法字体沿用原郭沫若书法题字,为中文全称专用字体;

Sitka Text Bold 为英文全称专用字体;

专用字体字宽、字高和字距都经过调整,不得随意更改。

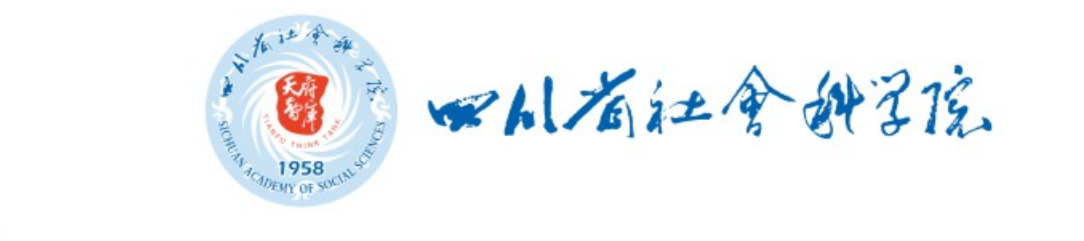

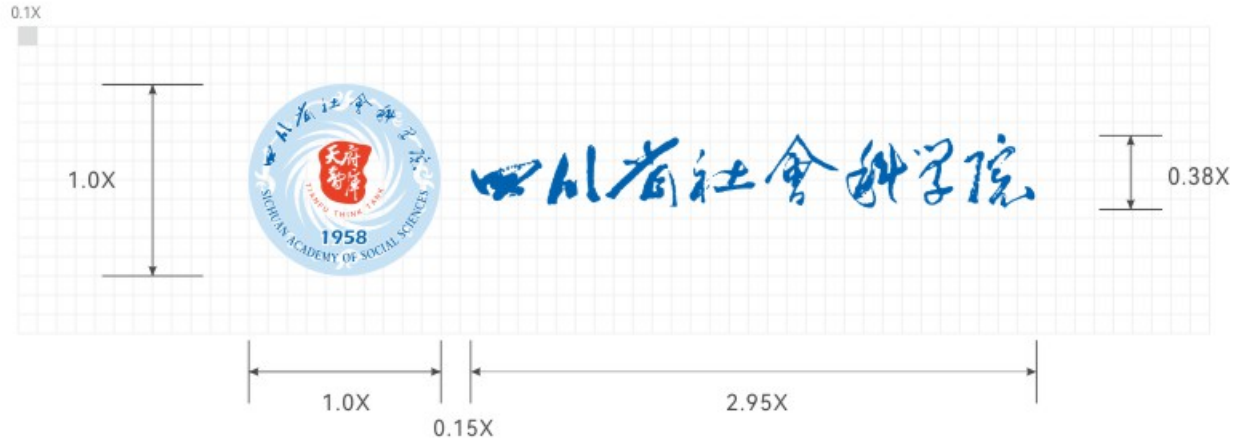

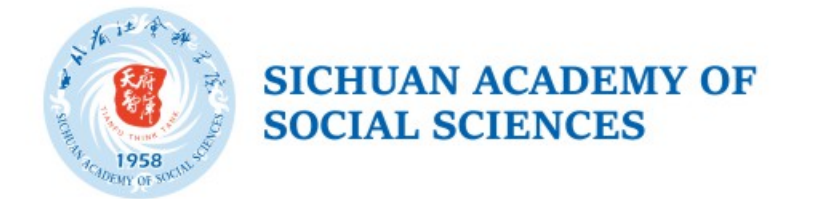

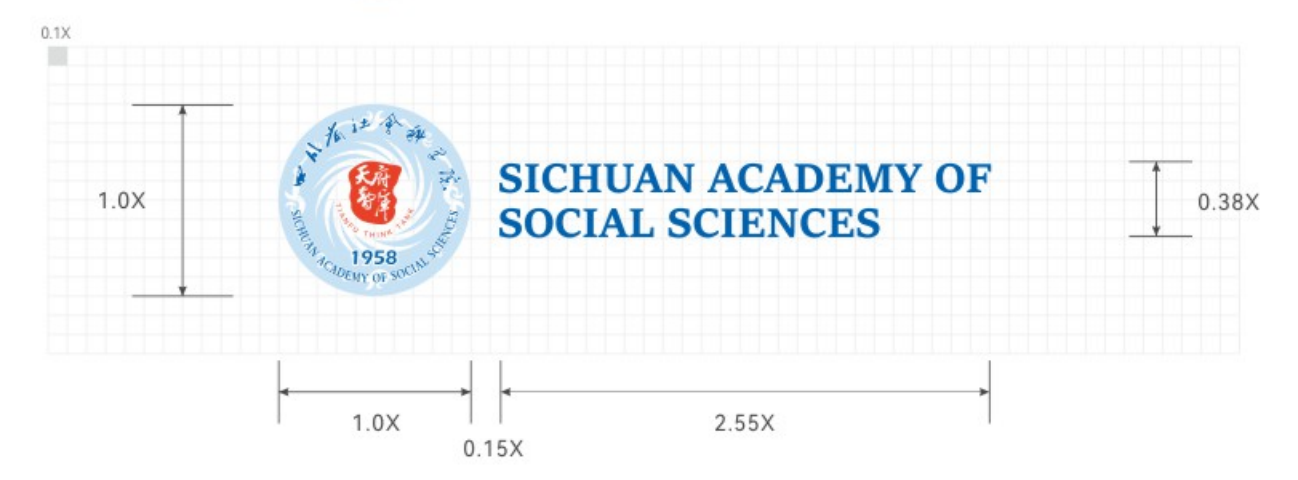

#### A-5-3 单位标识中英文全称竖式规范

"四川省社会科学院"书法字体沿用原郭沫若书法题字,为中文全称专用字体; Sitka Text Bold 为英文全称专用字体; 专用字体字宽、字高和字距都经过调整,不得随意更改。

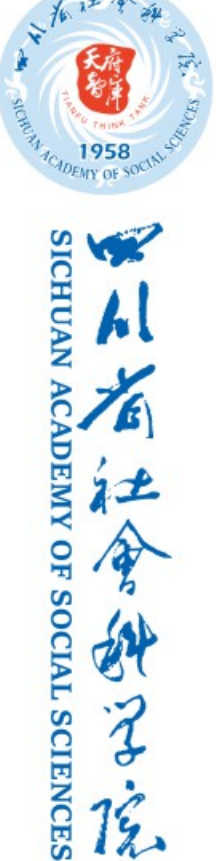

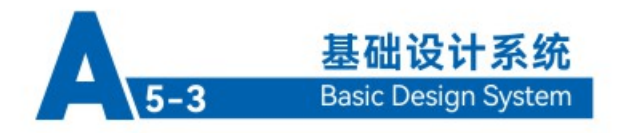

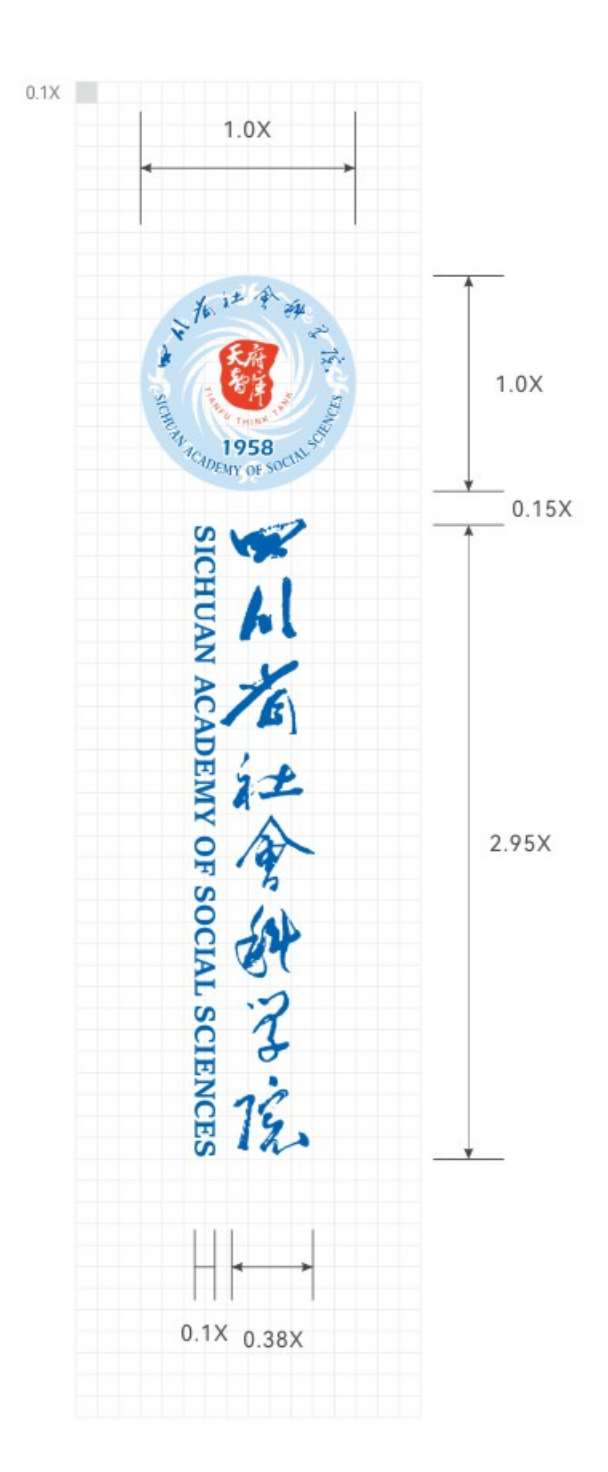

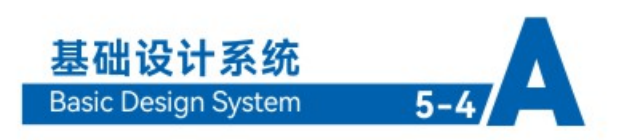

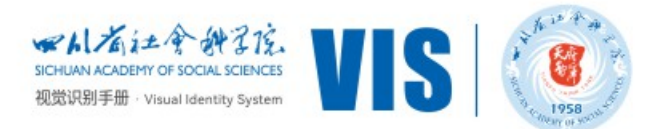

#### A-5-4 单位标识中/英文全称竖式规范

"四川省社会科学院"书法字体沿用原郭沫若书法题字,为中文全称专用字体;

#### Sitka Text Bold 为英文全称专用字体;

专用字体字宽、字高和字距都经过调整,不得随意更改。

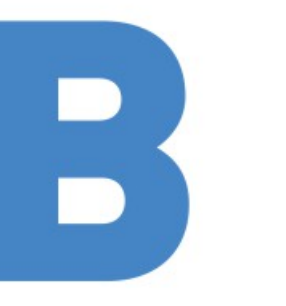

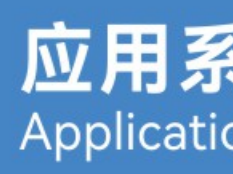

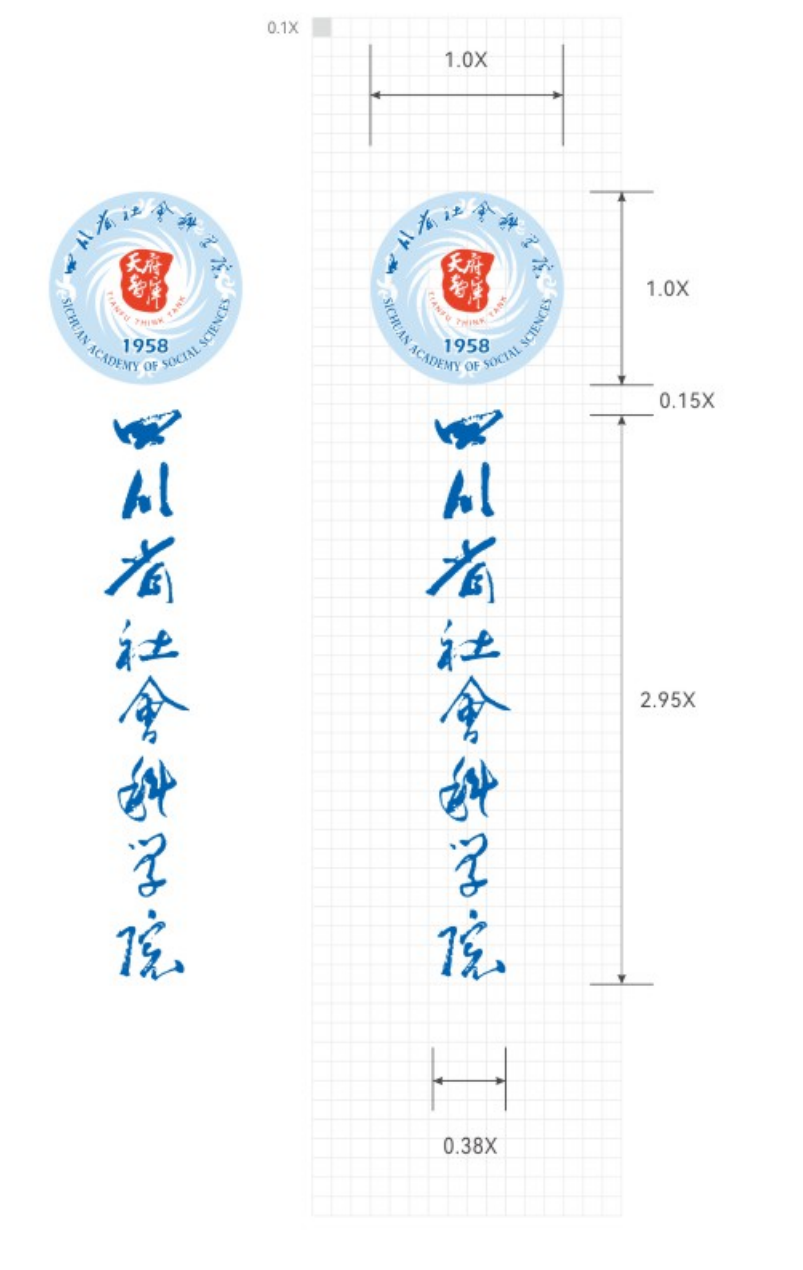

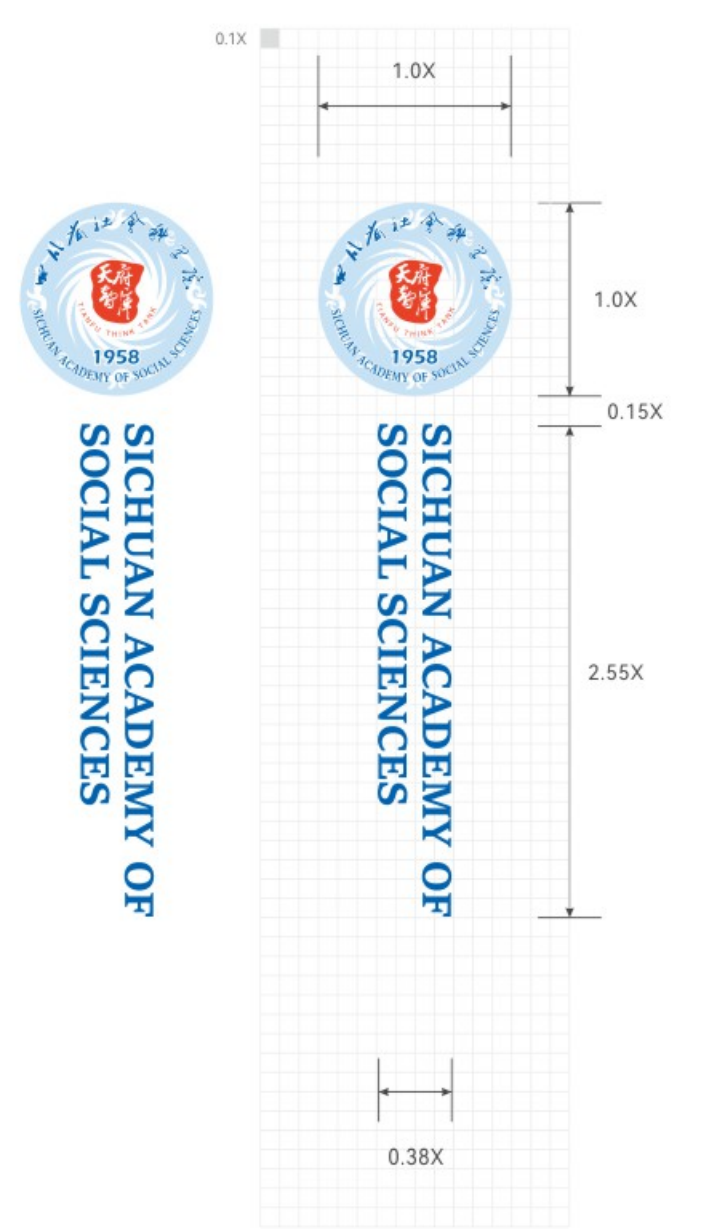

## 应用系统示例 **Application System Exampl**

- 单位名片  $B-1$
- 工作记事本、签字笔  $B-2$
- $B-3$ 课件模板
- 资料袋  $B-4$
- $B-5$ 桌牌
- 便签簿  $B-6$
- 接待手册  $B-7$
- 纸杯、茶杯、杯托  $B-8$
- 文化衫  $B-9$
- 楼层指示系统  $B-10$
- 室内导向牌  $B-11$
- 警示牌  $B-12$
- 道路指示牌  $B-13$
- 公告牌  $B-14$
- B-15 导示系统

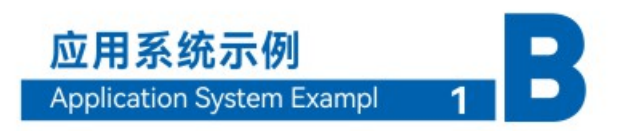

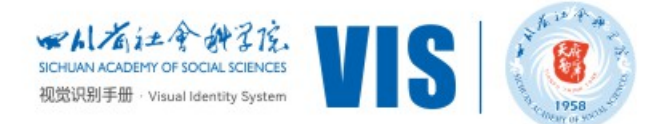

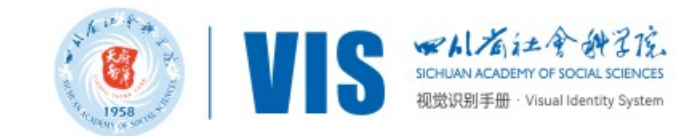

#### B-1 单位名片

名片可根据实际情况通过使用不同的特殊工艺进行区分,如使用烫金、烫银、UV等。

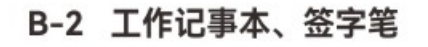

工作记事本内页尺寸为中号140mmx120mm,小号90mmx150mm,外皮为仿皮或真皮,标志烫银或压凹。

工作记事本:

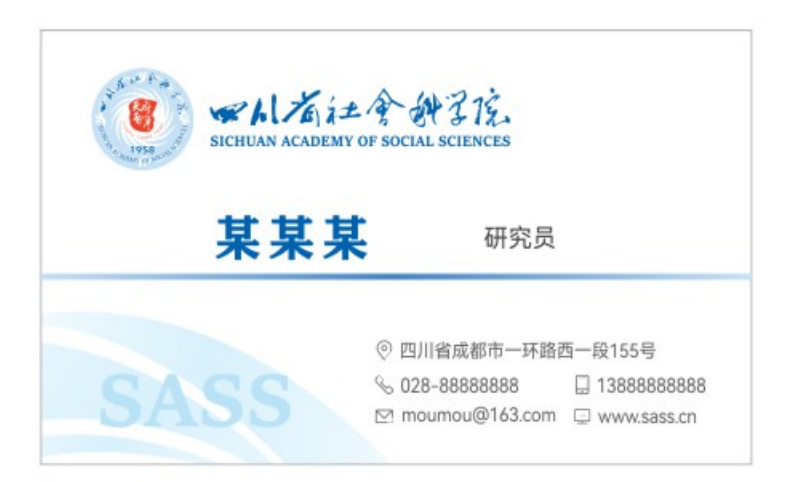

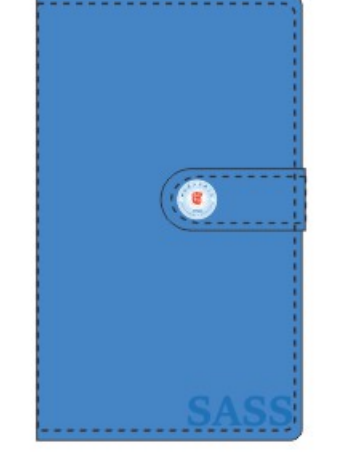

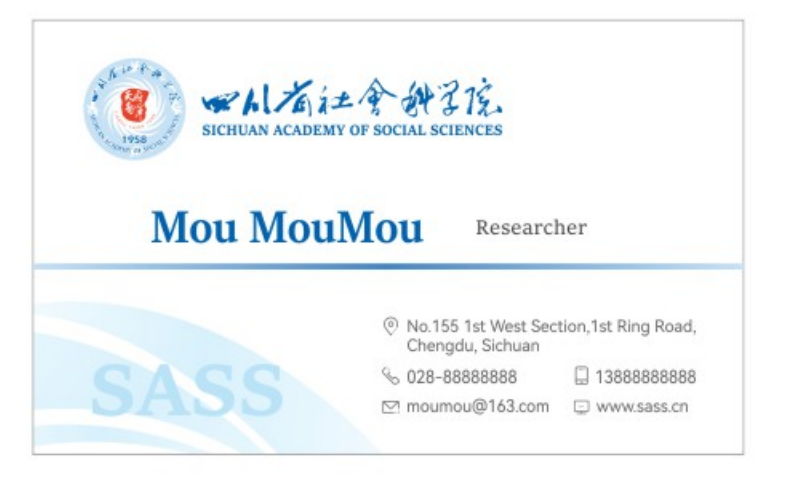

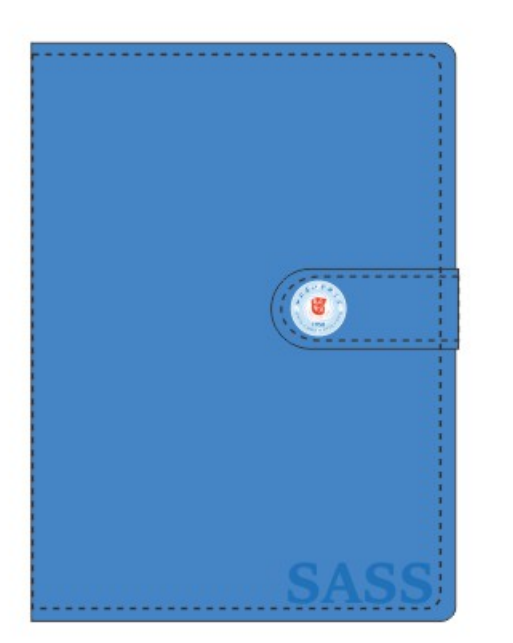

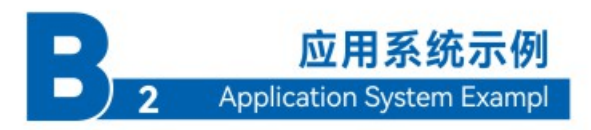

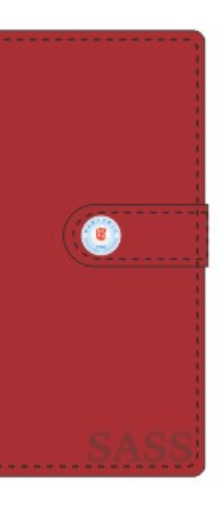

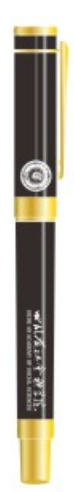

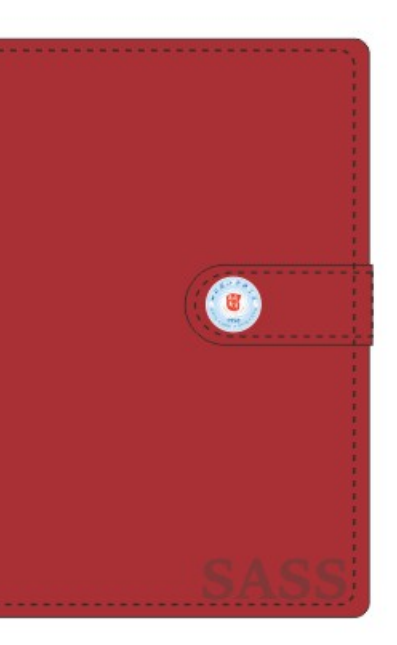

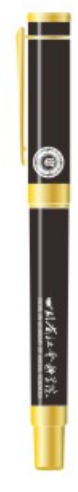

签字笔:

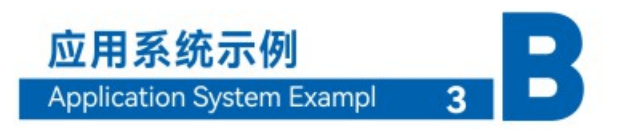

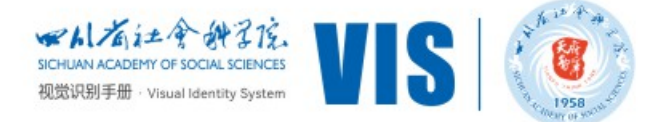

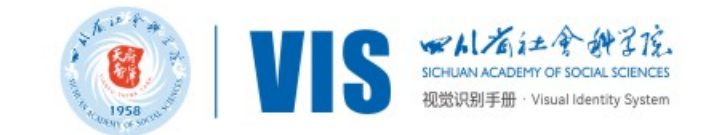

#### B-3 课件模板

为体现单位正确的视觉,避免PPT页面在使用中的混乱,本节对PPT页面进行了标准化设计 在实际制作中应该遵守。

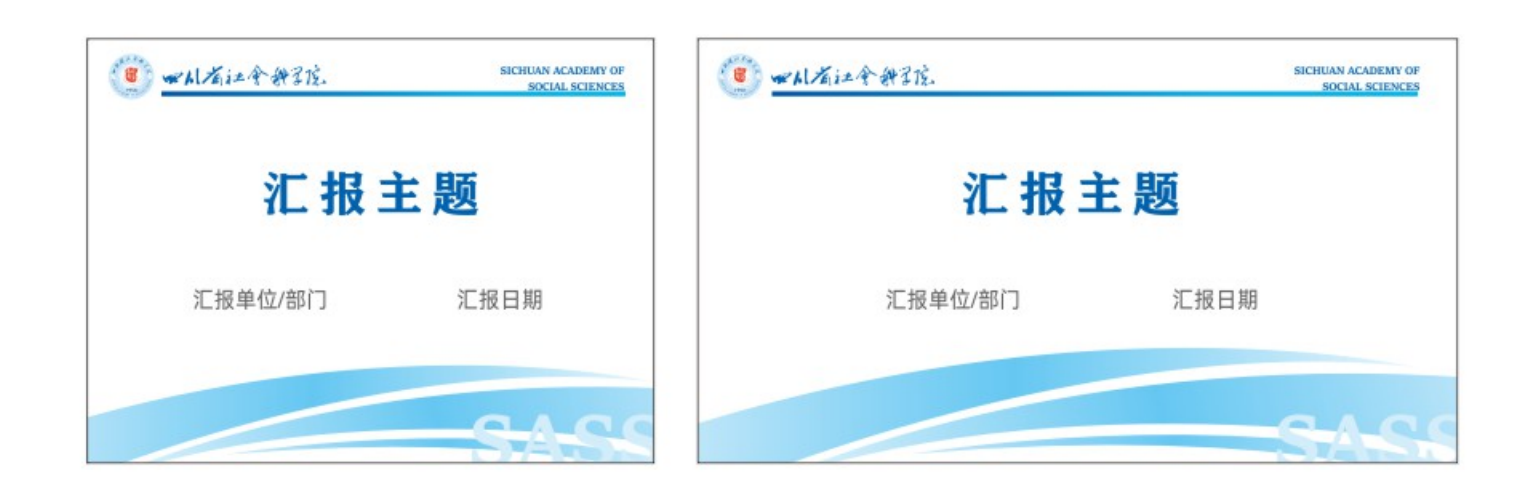

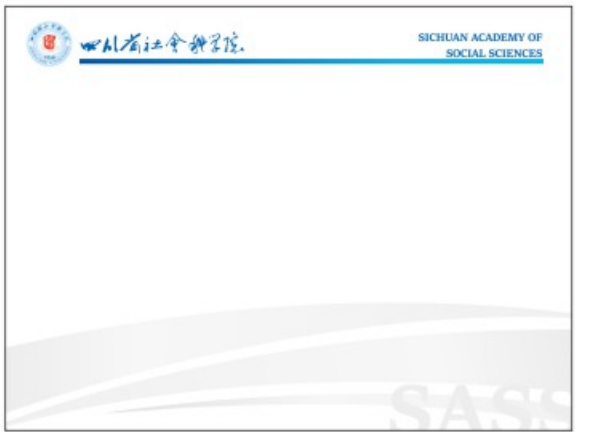

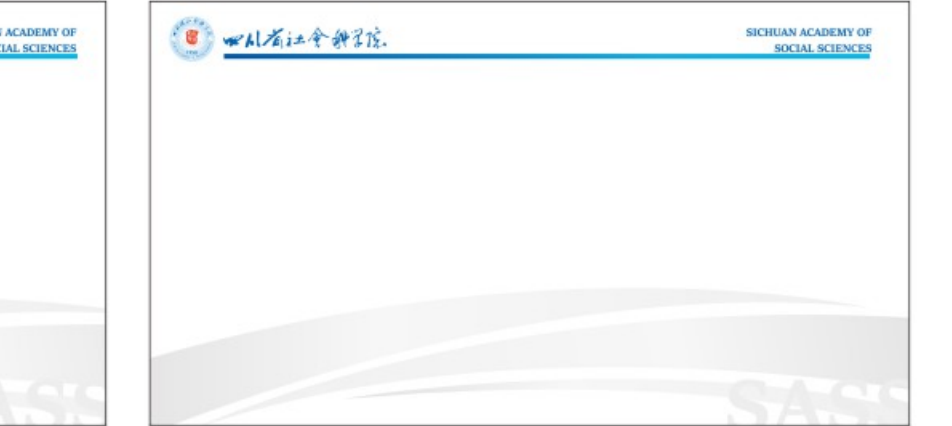

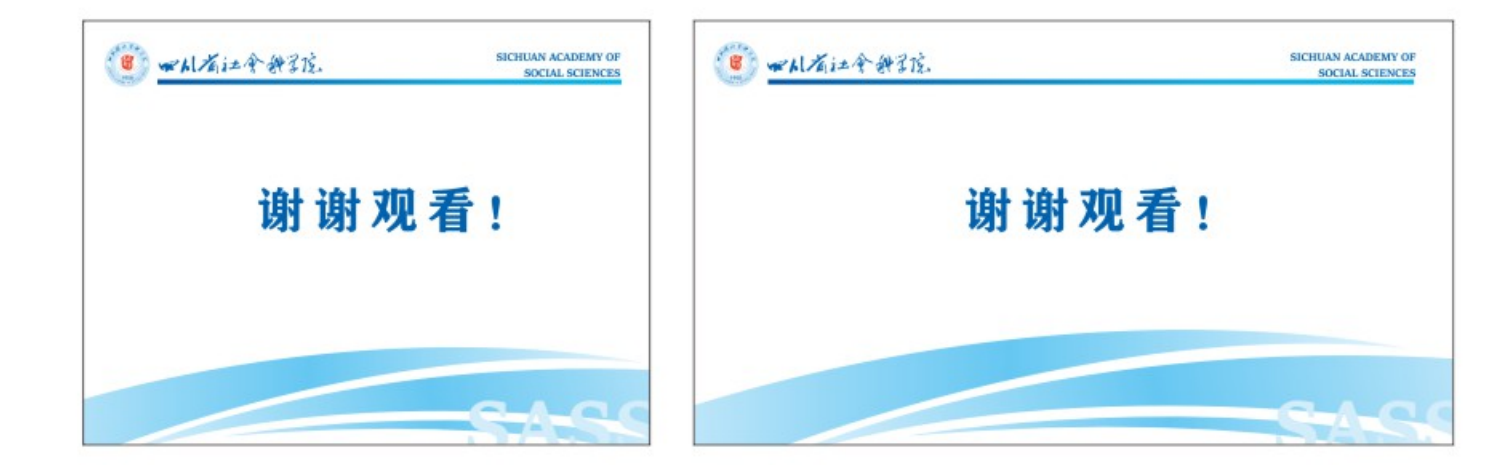

B-4 手提袋

手提袋尺寸根据实际情况而定。(正反面相同)

纸袋:

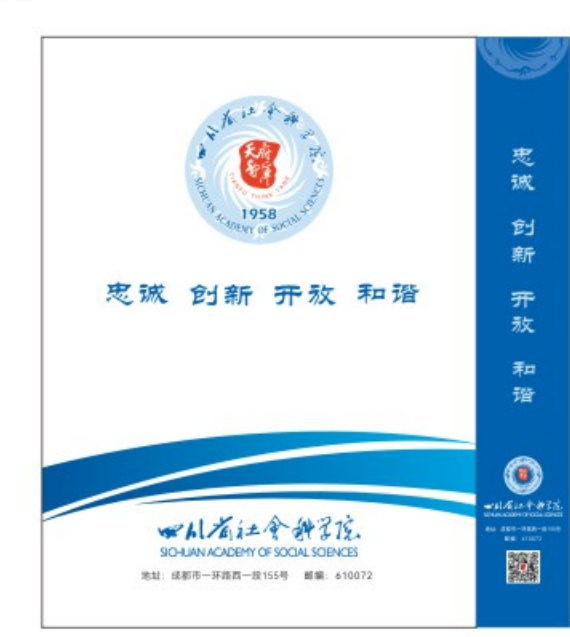

效果图:

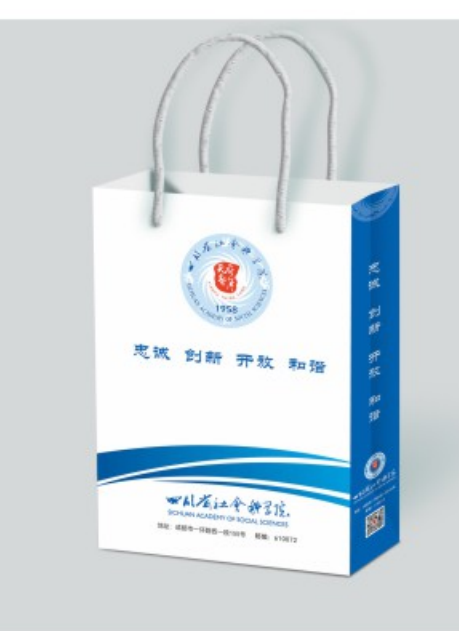

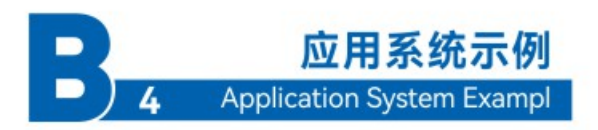

#### 布袋:

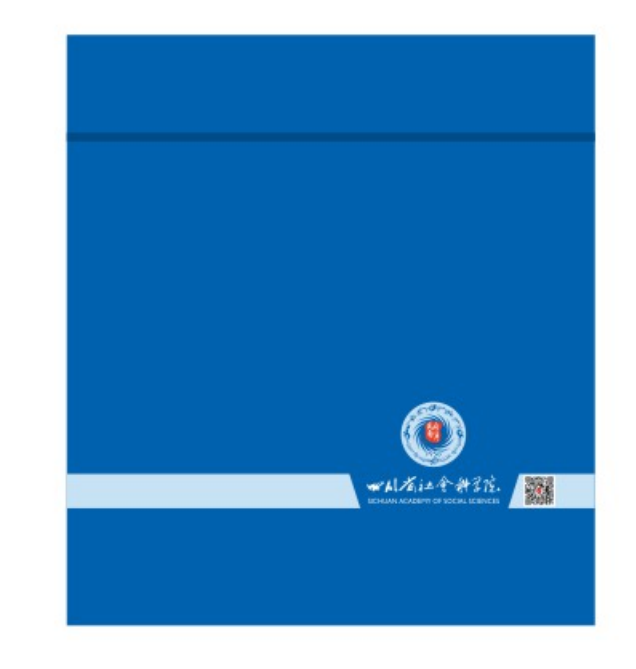

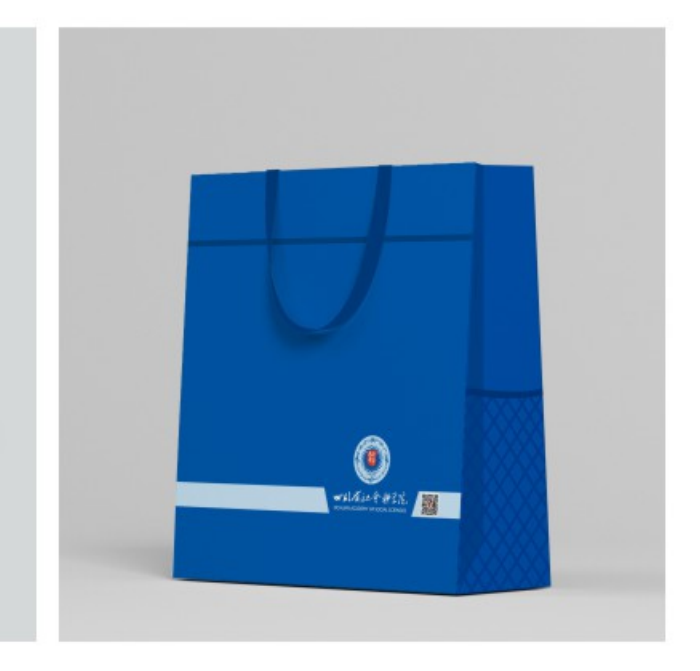

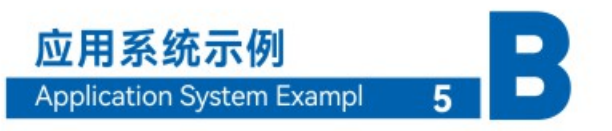

桌牌尺寸根据实际情况而定。

B-5 桌牌

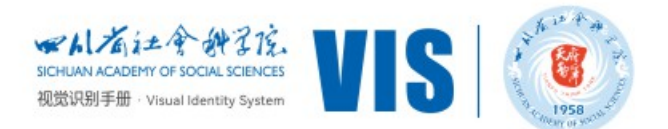

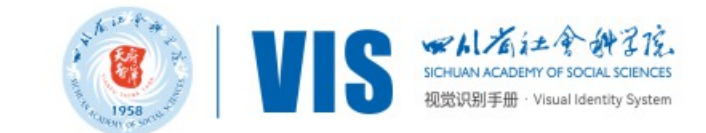

B-6 便签簿

便签规格为210x285mm, 纸质是80g以上胶版纸, 制作工艺单面四色印刷。

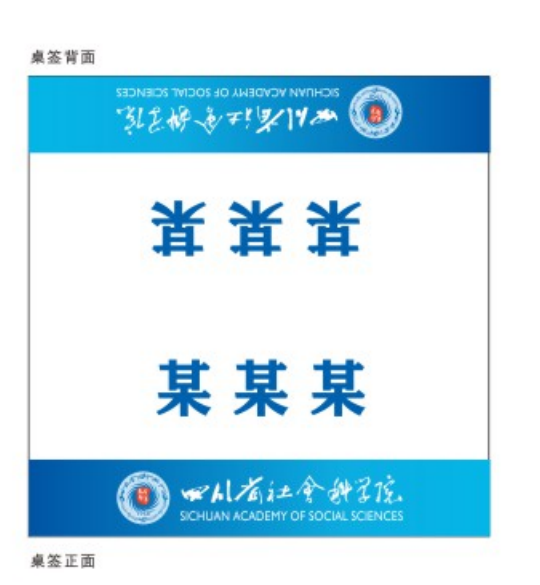

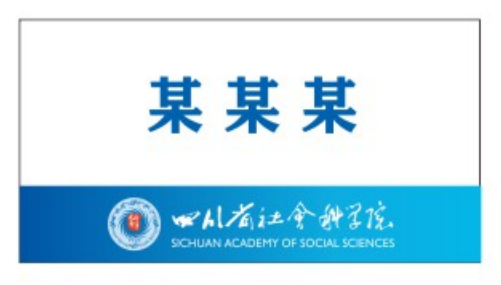

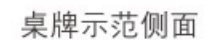

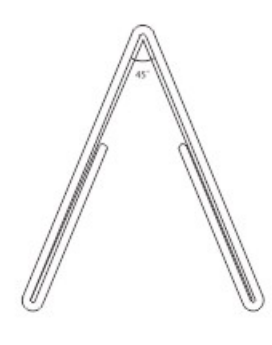

材质: 3-5mm有机玻璃座,纸卡

工艺: 有机玻璃座上丝网印刷或3M不干胶、纸卡印刷或3M不干胶

规格: 280mm×130mm或根据比例在合理范围内缩放

文字: 正面中文/中黑简体90pt 正面英字/Helvetica 40pt 背面中英文/ 在区域内自定 标准组合/按规定执行

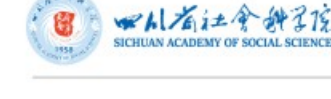

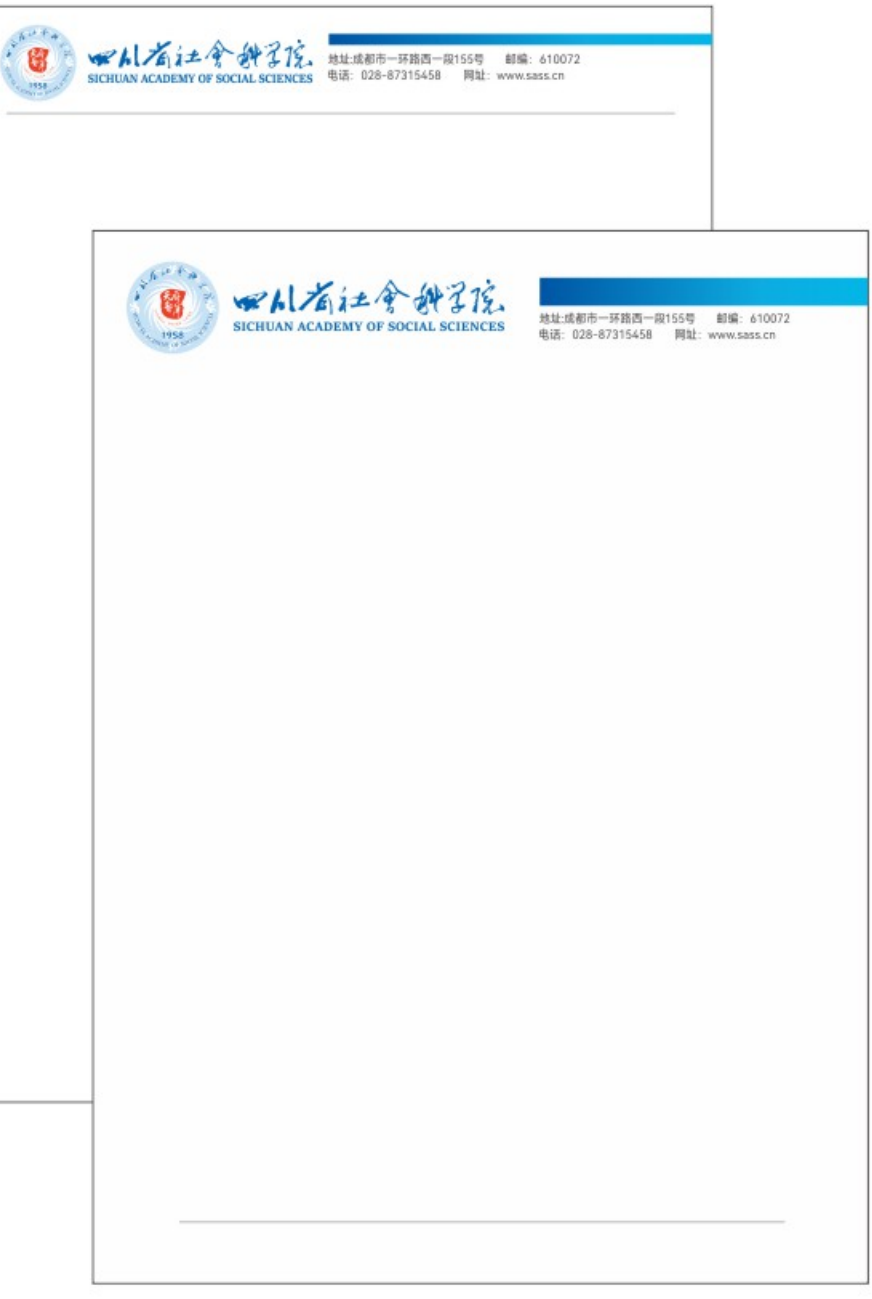

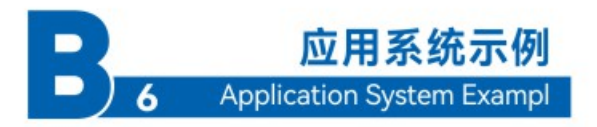

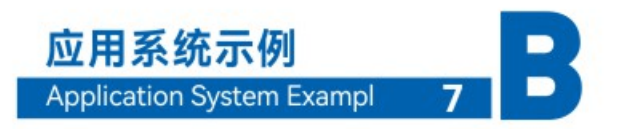

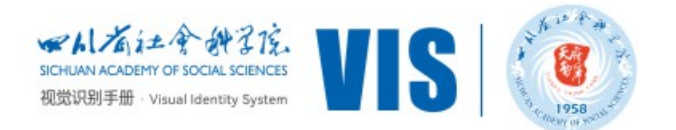

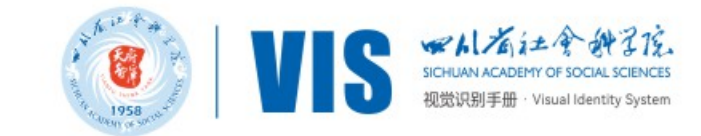

#### B-8 纸杯、茶杯、杯托、名贴

为体现公司正确的视觉形象、避免纸杯、茶杯、杯垫在使用中的混乱、本页对纸杯、茶杯、杯垫 进行了设计,并未注明详细尺寸。此纸杯、茶杯、杯垫为版式设计,其中的内容要根据具体的情况而 修改确认。要严格执行整个纸杯、茶杯、杯垫的版式比例设计。

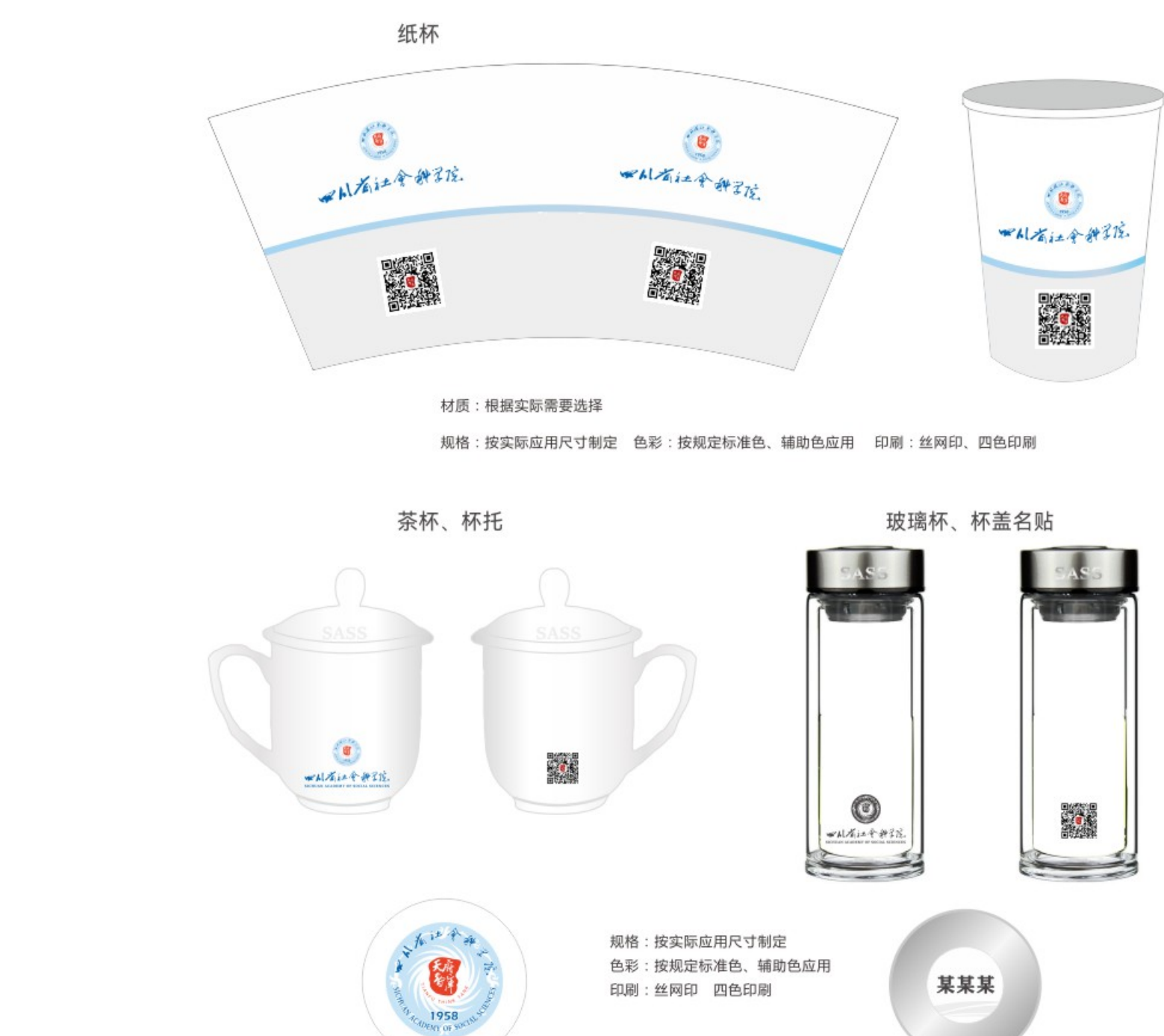

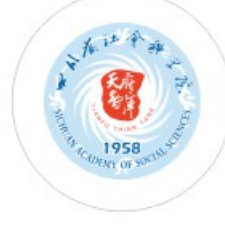

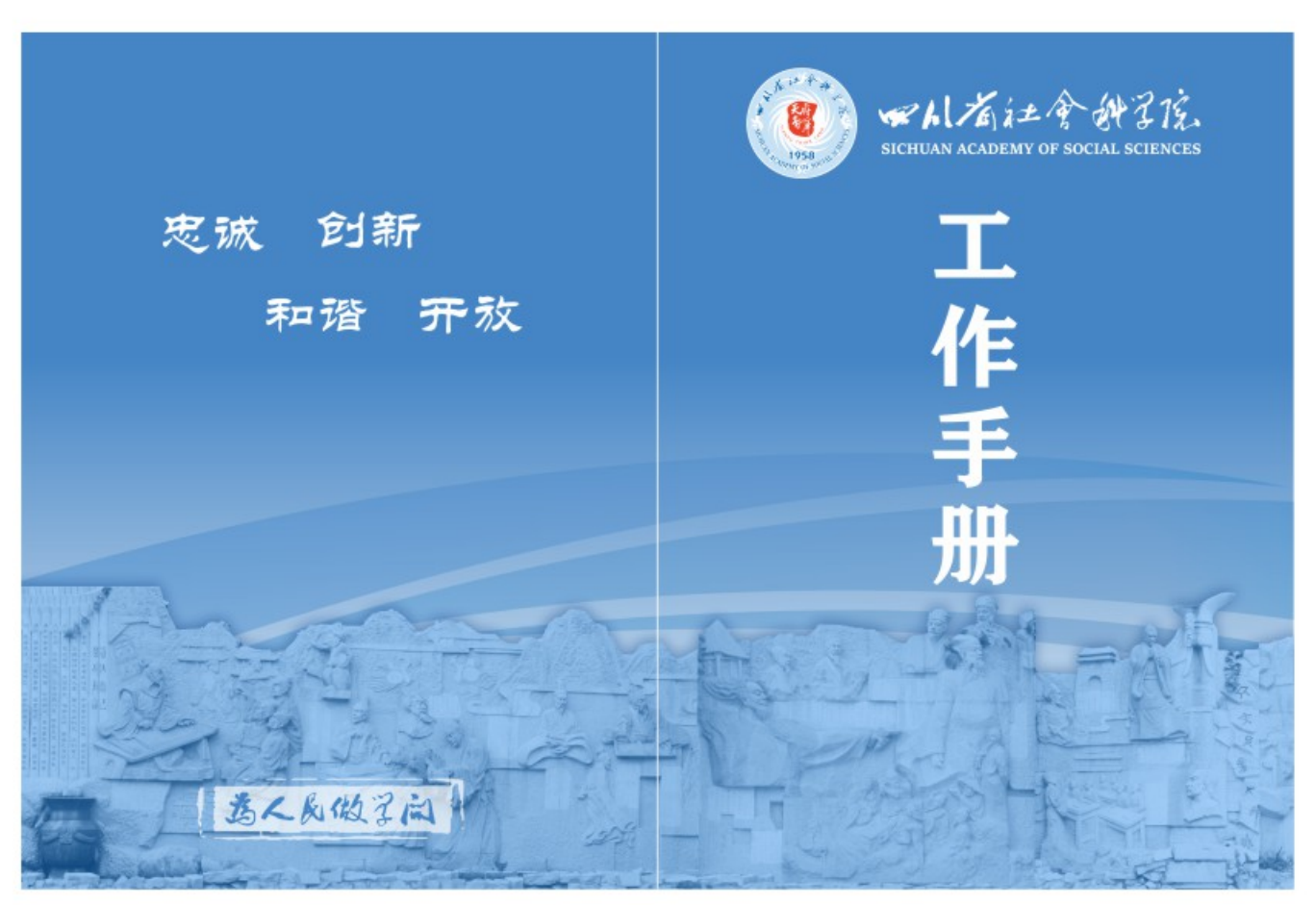

#### B-7 工作手册

材质:根据实际需要选择规格;按实际应用尺寸制定, 色彩:按规定标准色、辅助色应用。

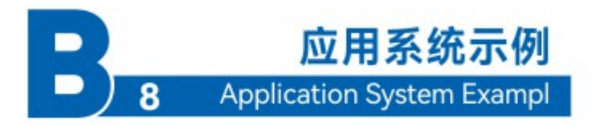

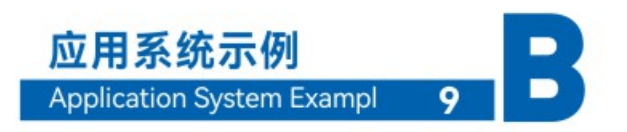

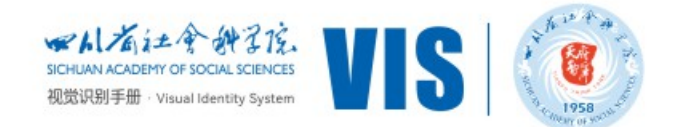

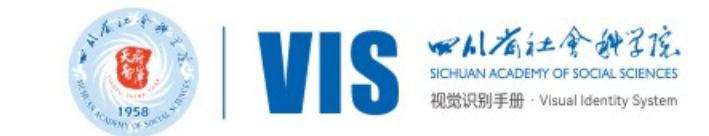

B-10 公告牌

规格:根据实际需要自行设定规格, 在实际制作过程中要严格执行版式设计。 材质:依据实际情况和相应环境自行选材。

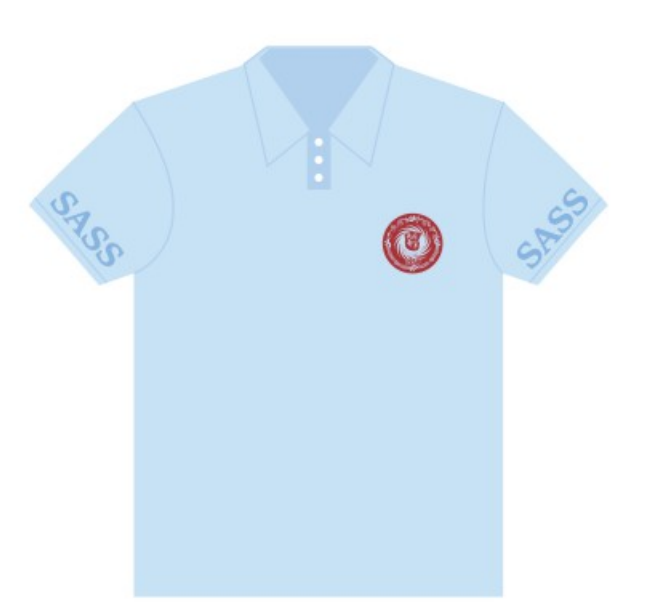

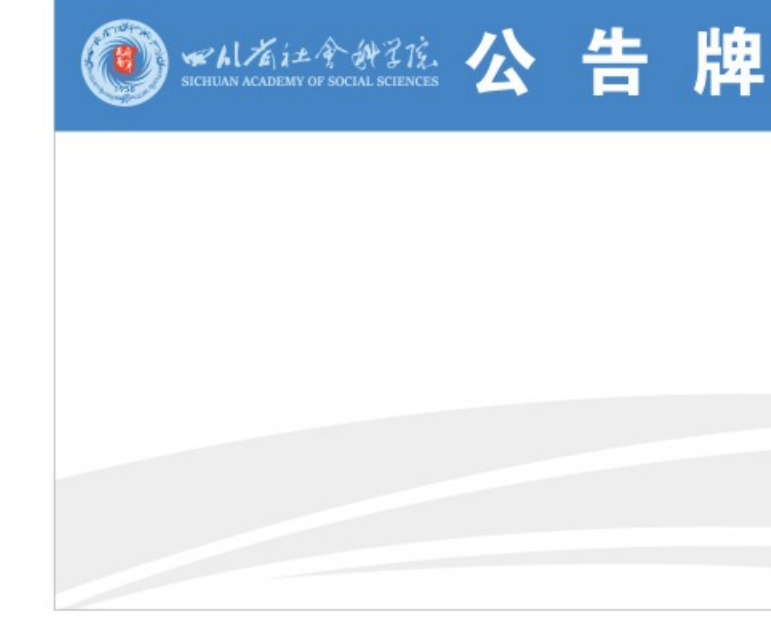

B-9 文化衫

文化衫按实际应用尺寸定制。

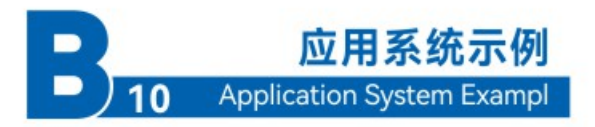

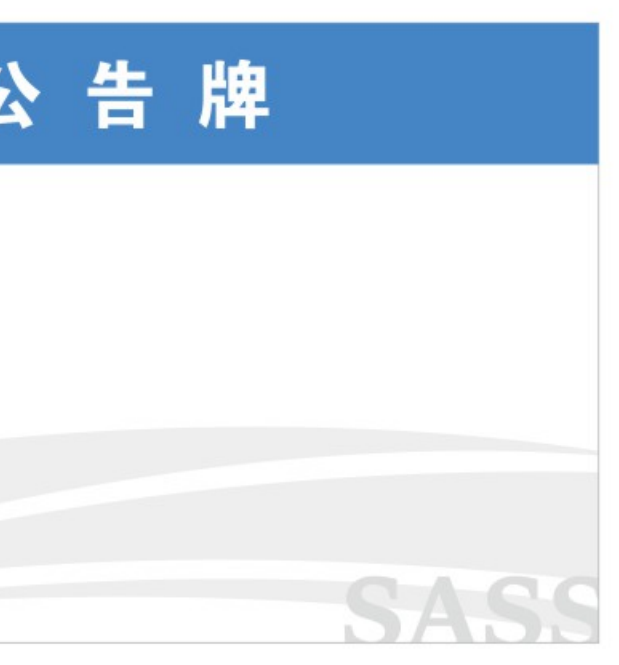

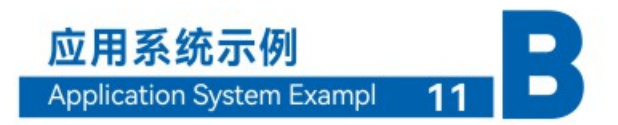

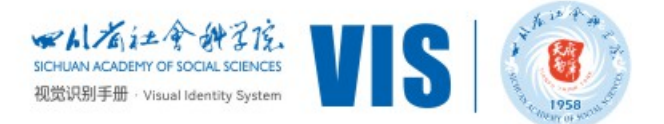

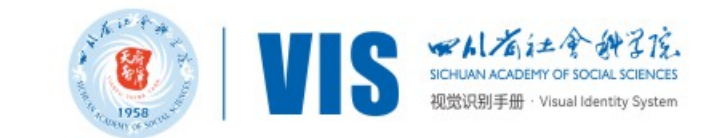

#### B-11 科室牌

规格:根据实际需要自行设定规格, 在实际制作过程中要严格执行版式设计。 材质:依据实际情况和相应环境自行选材。

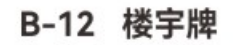

规格:根据实际需要自行设定规格, 在实际制作过程中要严格执行版式设计。 材质:依据实际情况和相应环境自行选材。

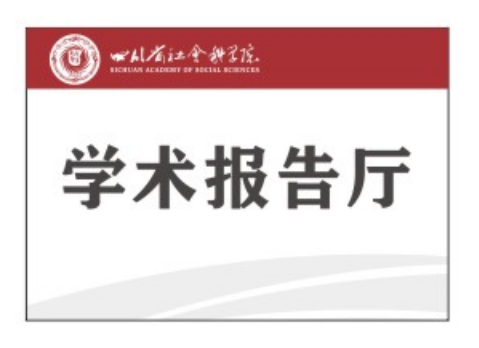

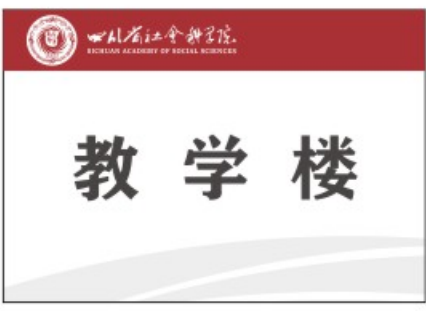

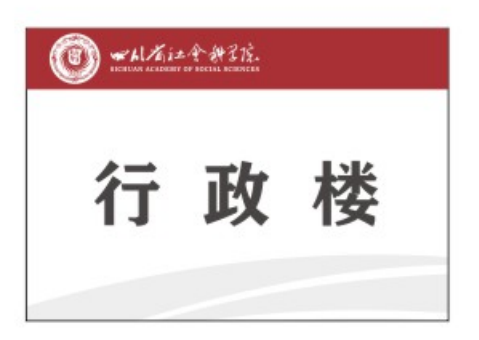

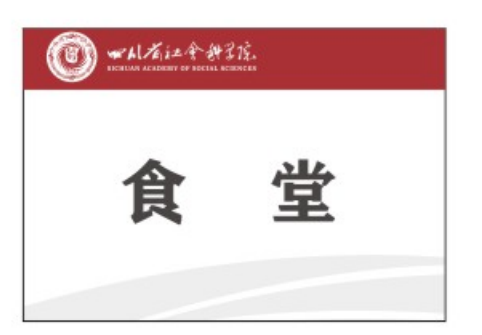

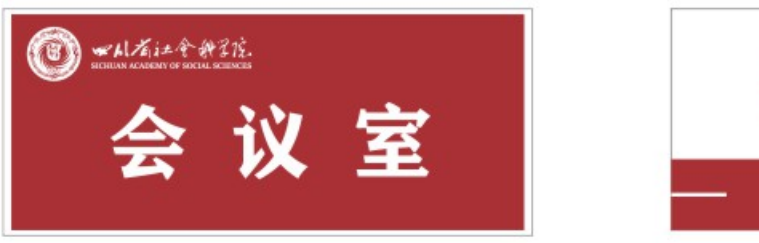

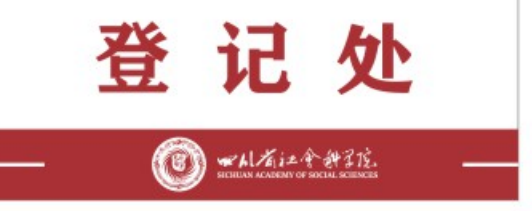

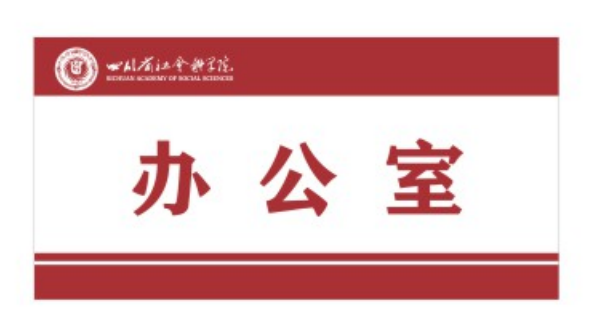

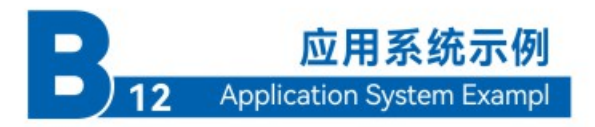

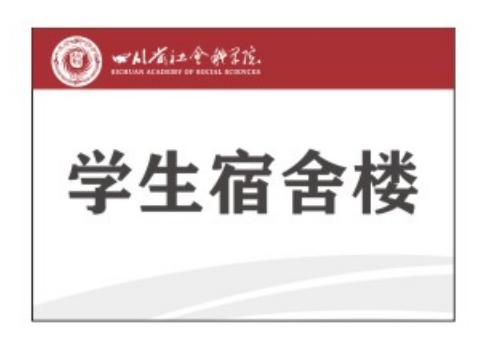

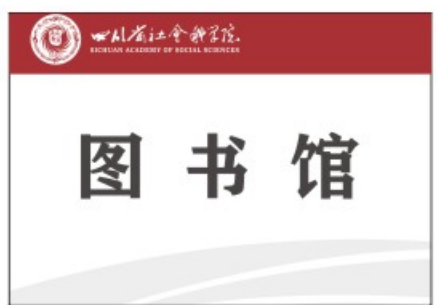

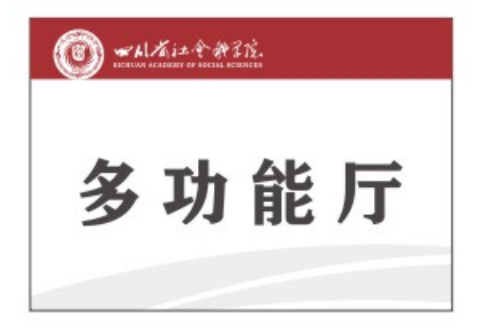

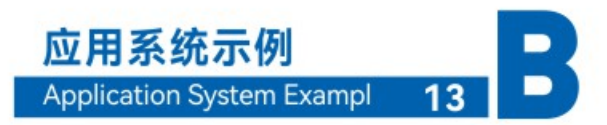

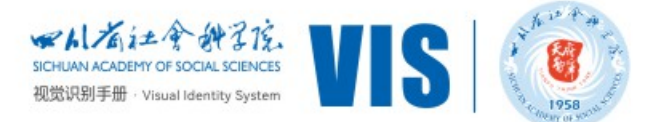

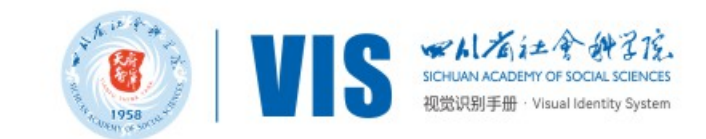

#### B-13 楼层指示系统

规格:常规情况下,按此版式执行, 也可根据实际需要自行设定规格。 材质:采用铝塑板材、铝合金型材、不锈钢材质。可依据实际情况和相应环境自行选材。 工艺:可采用丝网印剧、电脑雕刻、贴及时贴字和腐蚀填色等工艺、象征图案可用喷砂或喷漆等工艺。

楼层指示牌

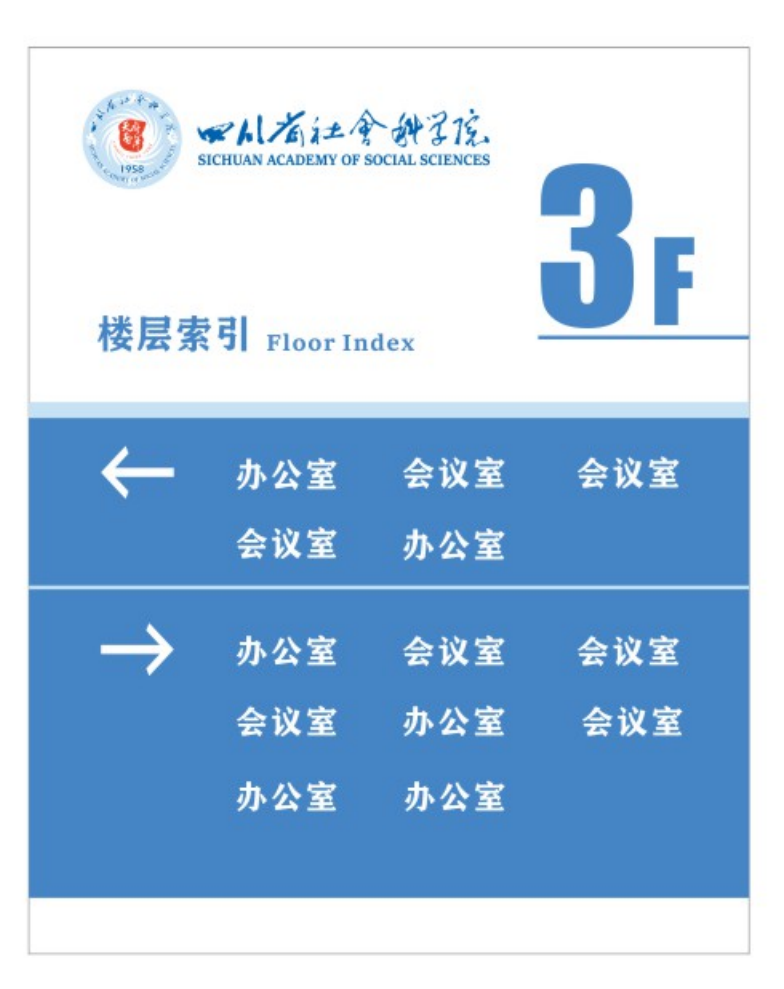

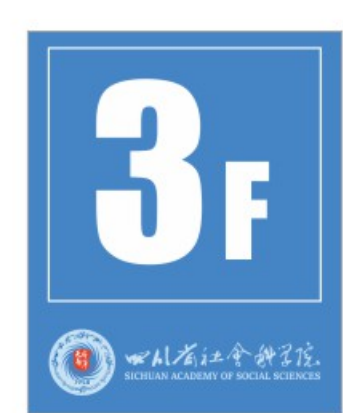

楼层号

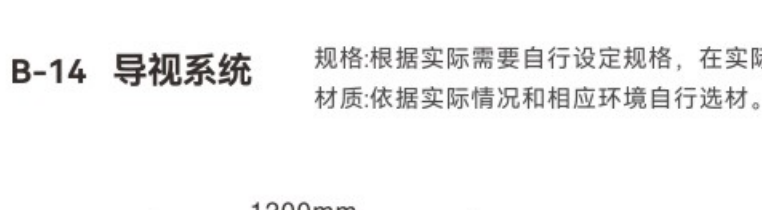

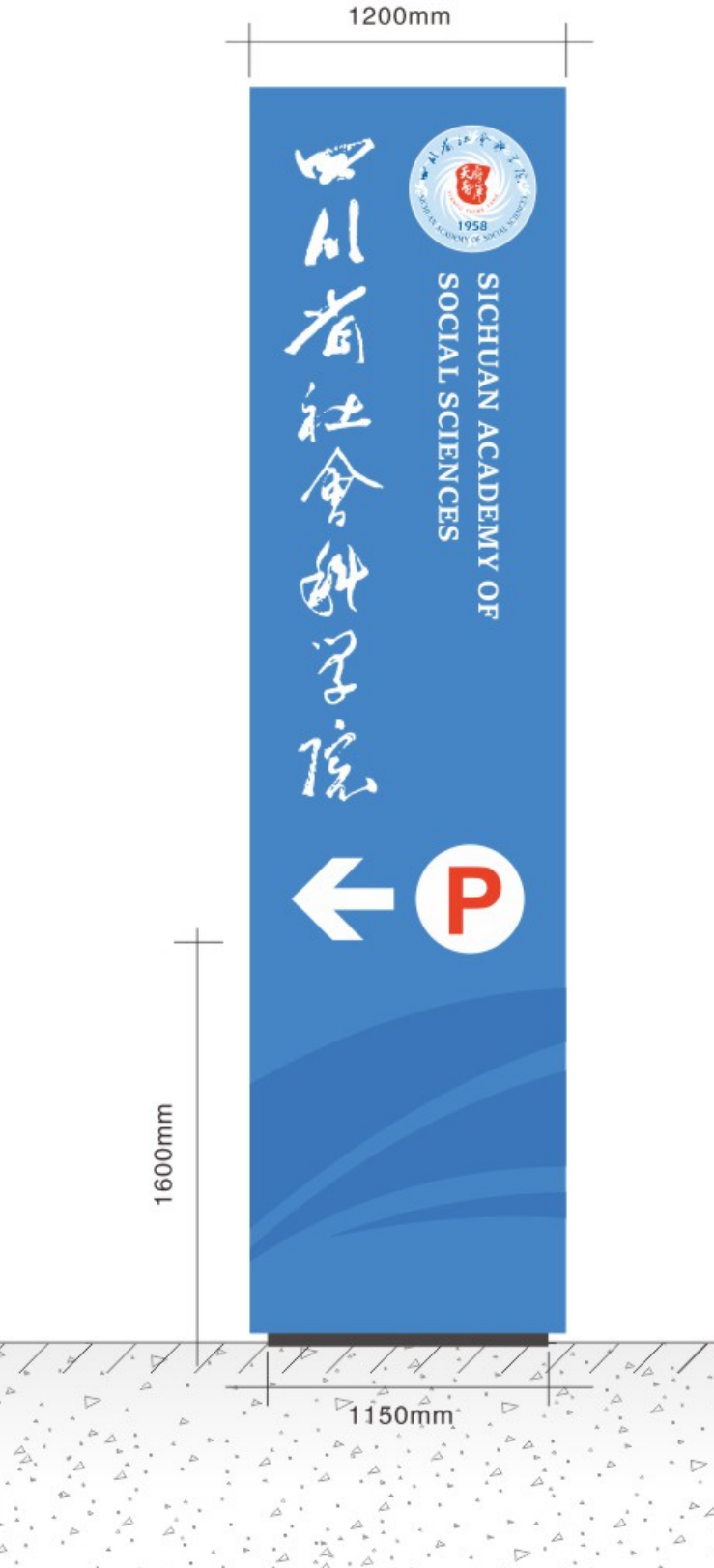

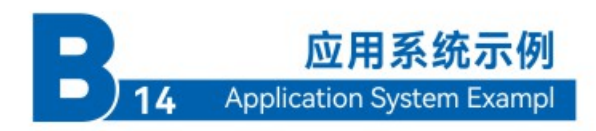

规格:根据实际需要自行设定规格, 在实际制作过程中要严格执行版式设计。

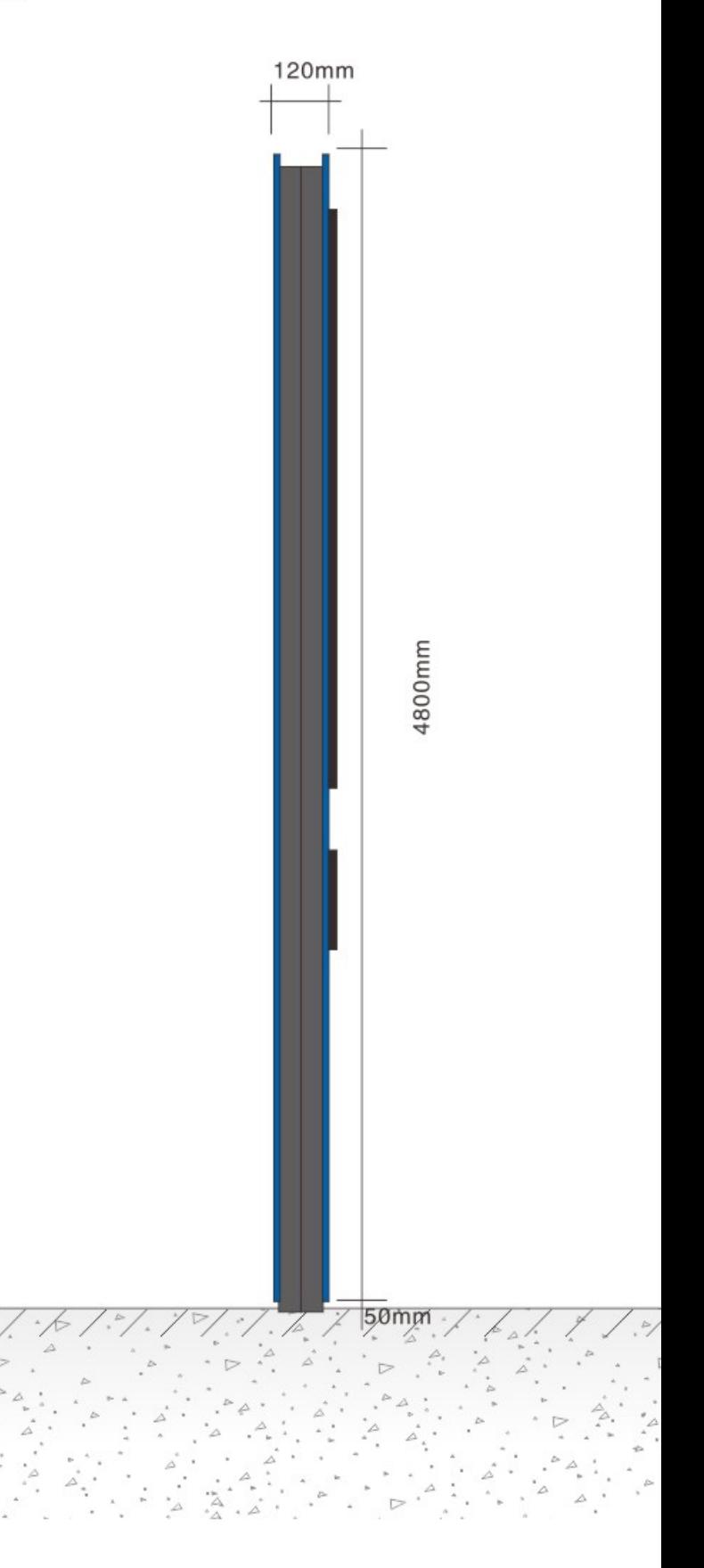

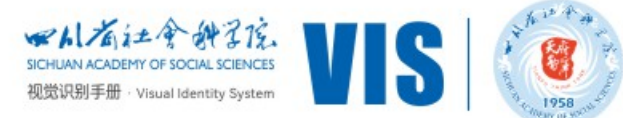

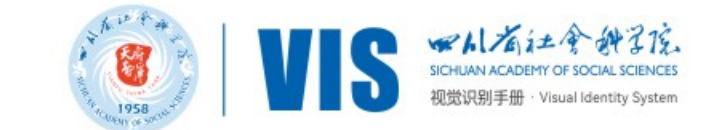

材质:依据实际情况和相应环境自行选材。

规格:根据实际需要自行设定规格, 在实际制作过程中要严格执行版式设计。 材质:依据实际情况和相应环境自行选材。

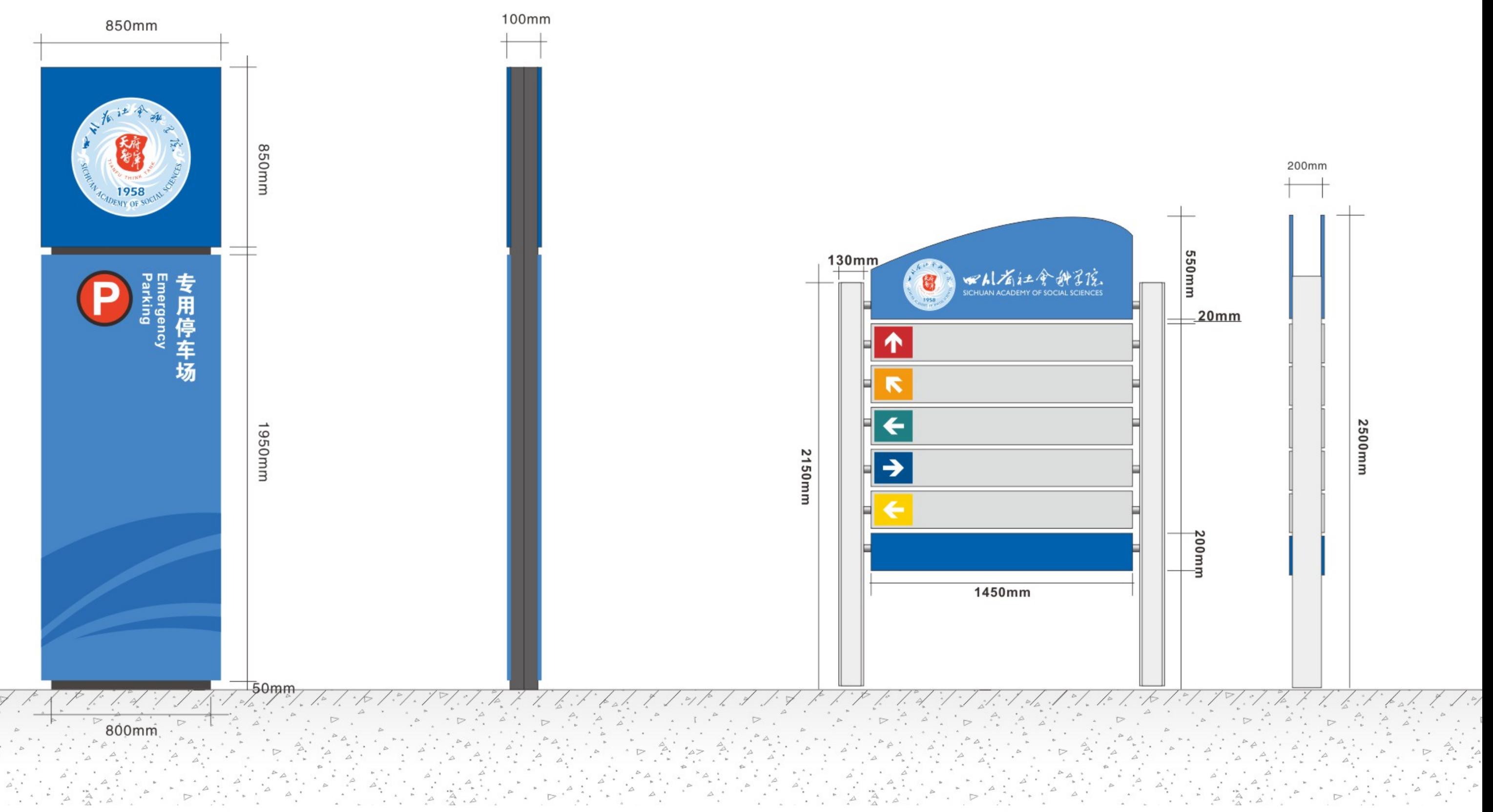

应用系统示例  $\blacksquare$  $\qquad \qquad \blacksquare$ Application System Exampl 14-2

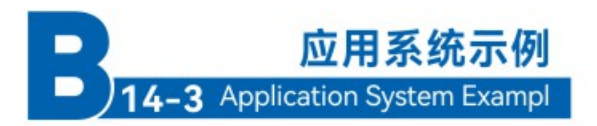

规格:根据实际需要自行设定规格, 在实际制作过程中要严格执行版式设计。

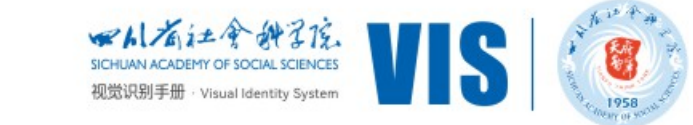

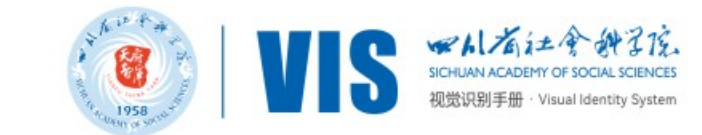

规格:根据实际需要自行设定规格, 在实际制作过程中要严格执行版式设计。 材质:依据实际情况和相应环境自行选材。

B-15 楼宇字

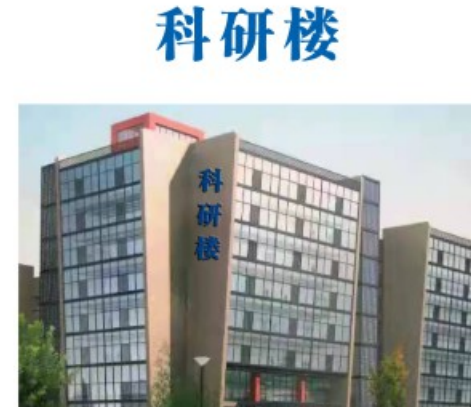

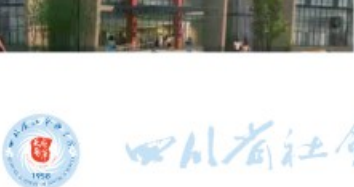

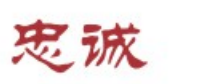

创新

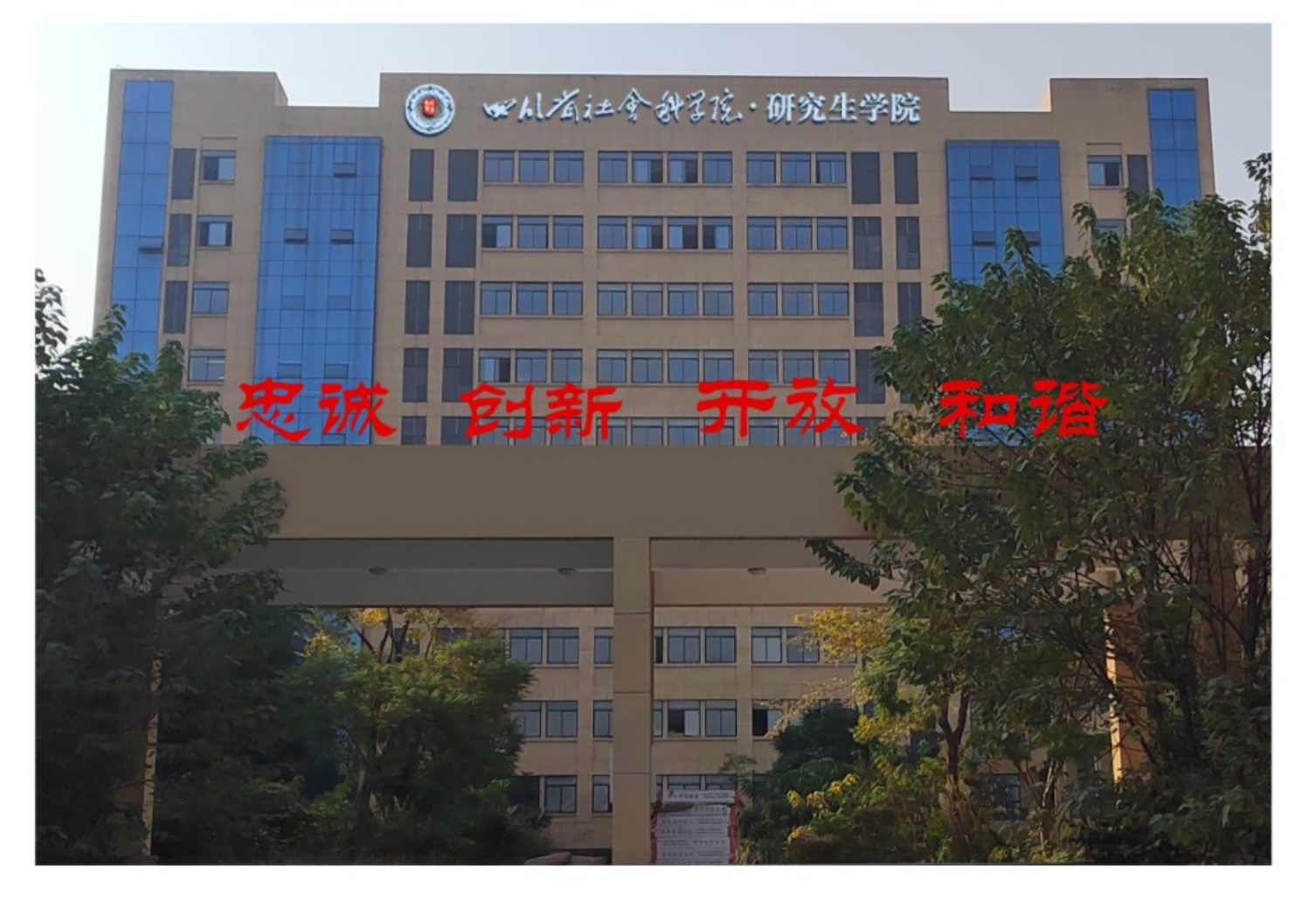

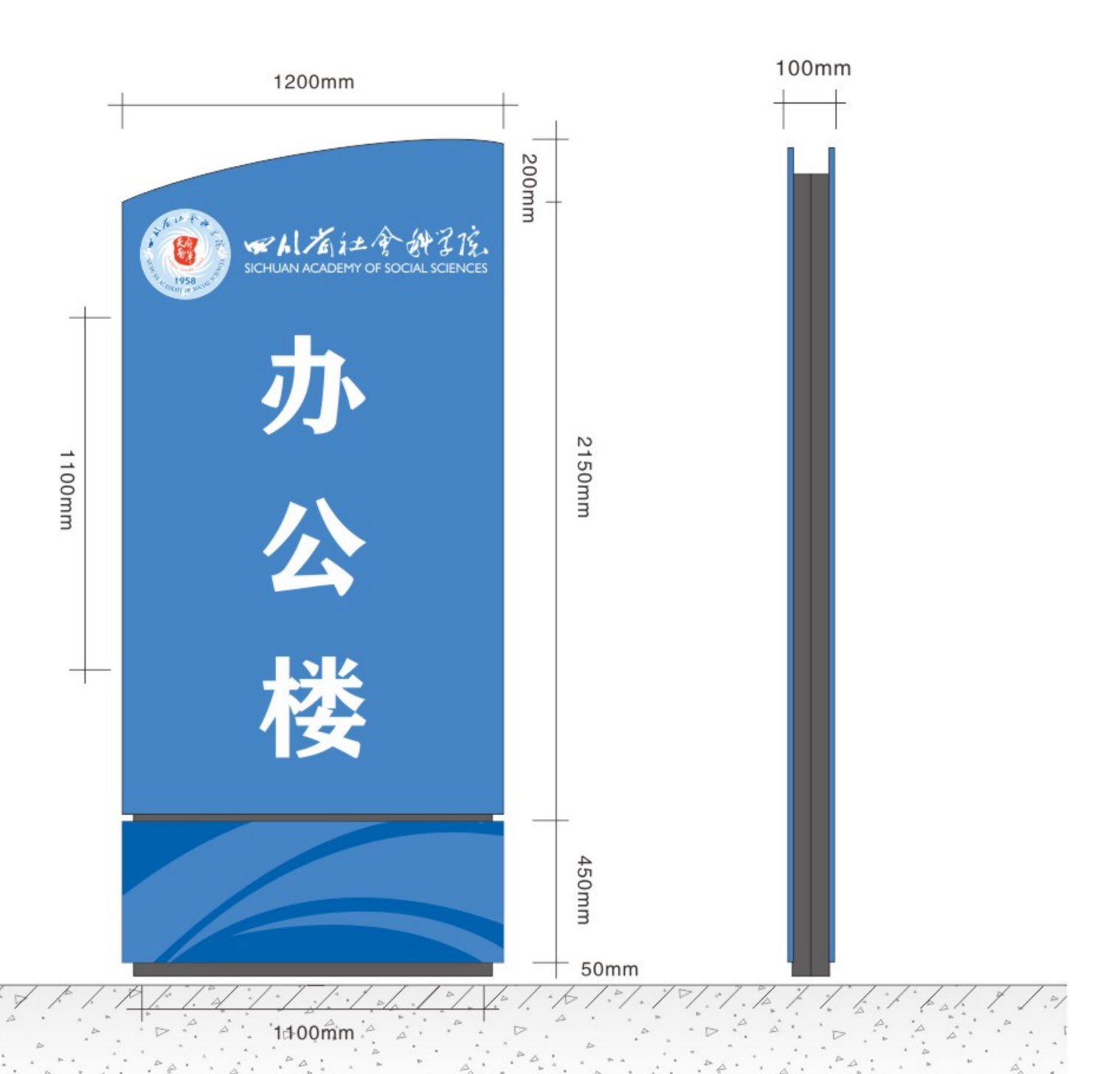

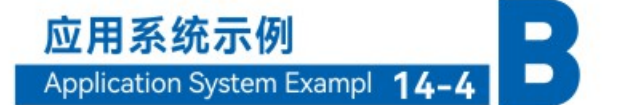

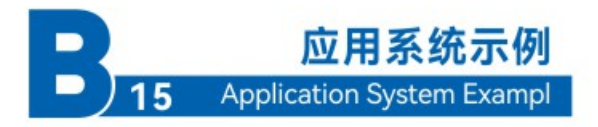

## 图书馆

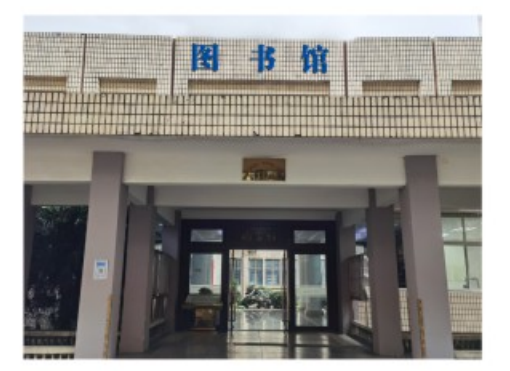

## マルズは今科引え・研究生学院

#### 开放 和谐